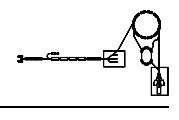

# MK - schnelle Kicker in SIS und ESR

Gerätemodell und Softwareentwurf

P. Kainberger

Dieses Papier enthält die Beschreibung des Gerätemodells 'MK - schnelle Kicker in SIS u. ESR' und den Entwurf der Gerätesoftware für dieses Gerät.

Die schnellen Kicker in SIS u. ESR sind sehr schnelle magnetische Ablenksysteme, die den Strahl für eine sehr genau einstellbare Zeit um einen wohldefinierten Winkel von seiner Sollbahn ablenken. Sie werden zur schnellen Extraktion vom SIS in den ESR, für die Injektion in den ESR, für die Extraktion aus dem ESR und die Reinjektion vom ESR in das SIS benutzt. Zusätzlich ist in SIS und ESR jeweils ein Kickermagnet (um 45◦ gedreht) zur Q-Wertmessung vorgesehen.

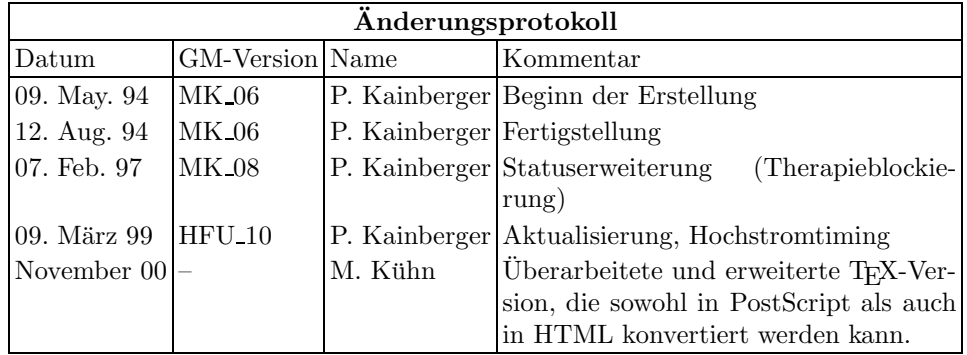

# Inhaltsverzeichnis

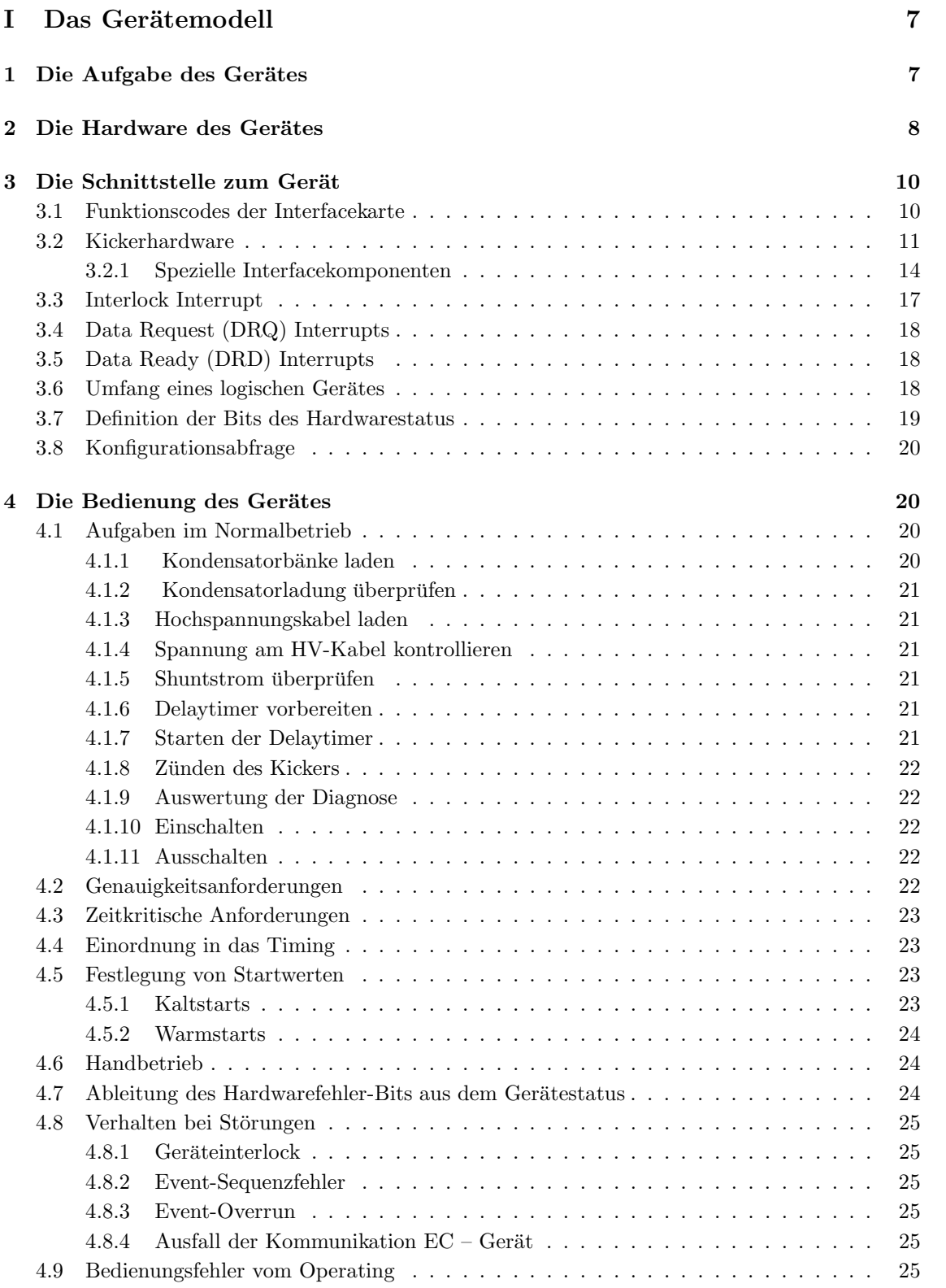

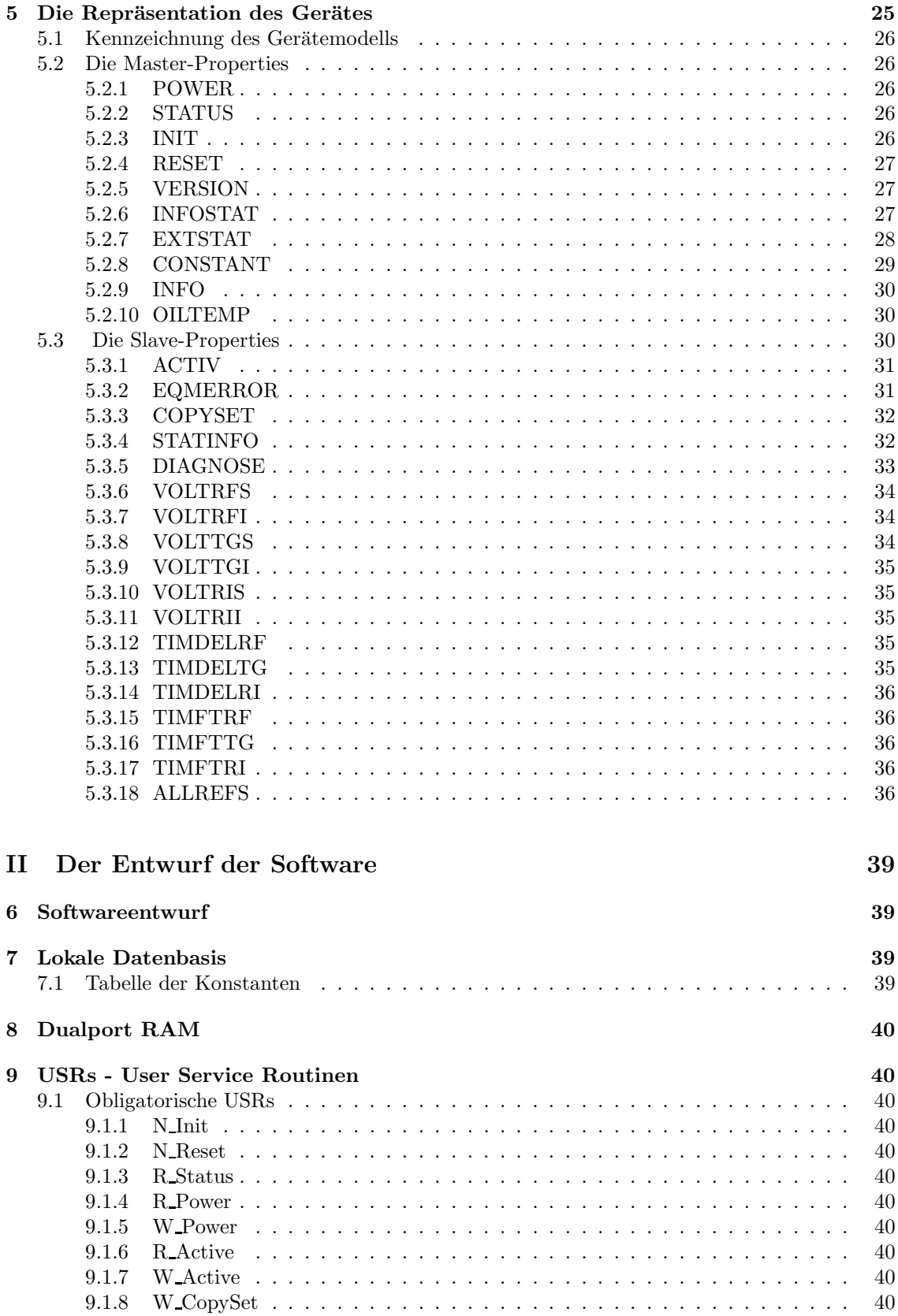

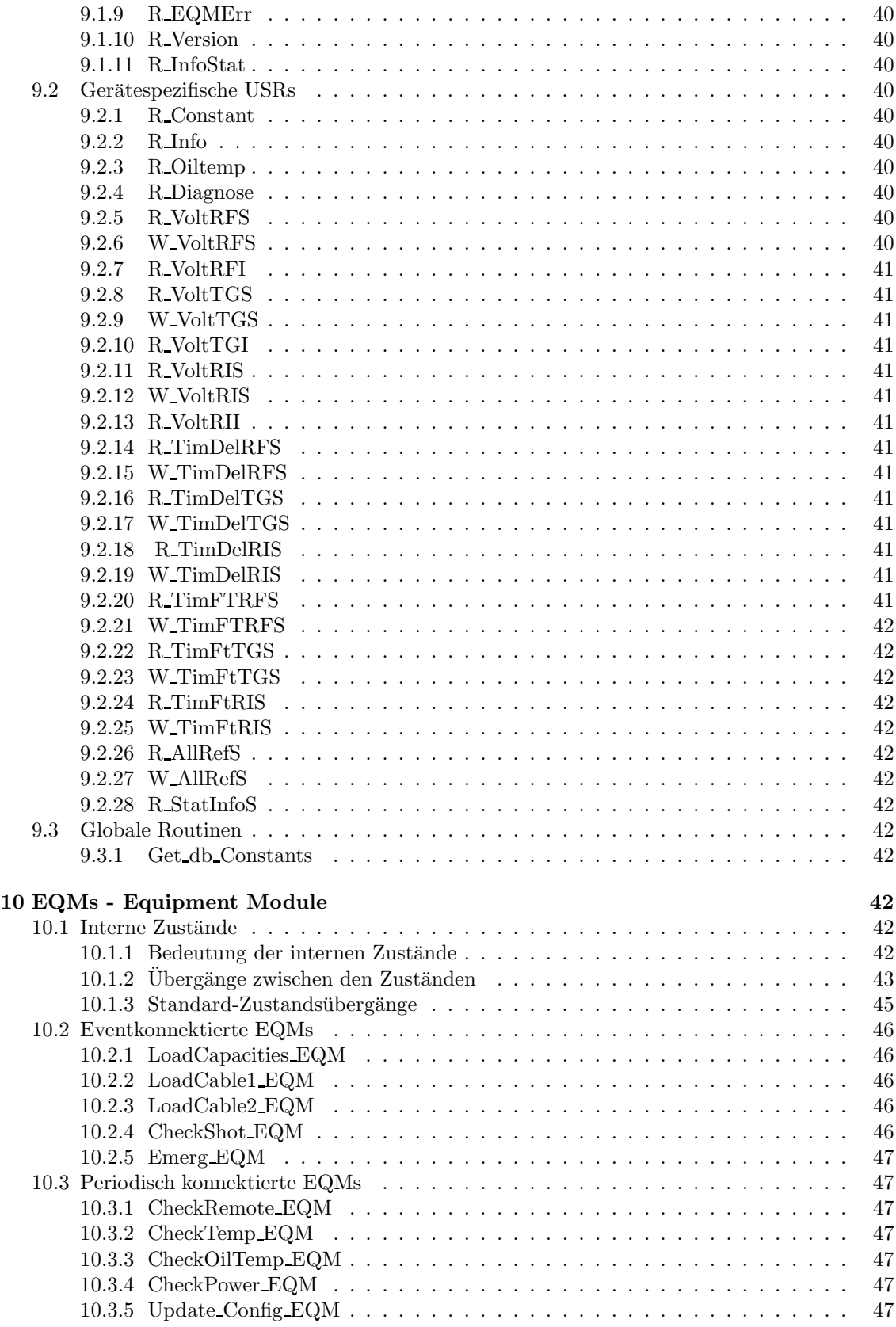

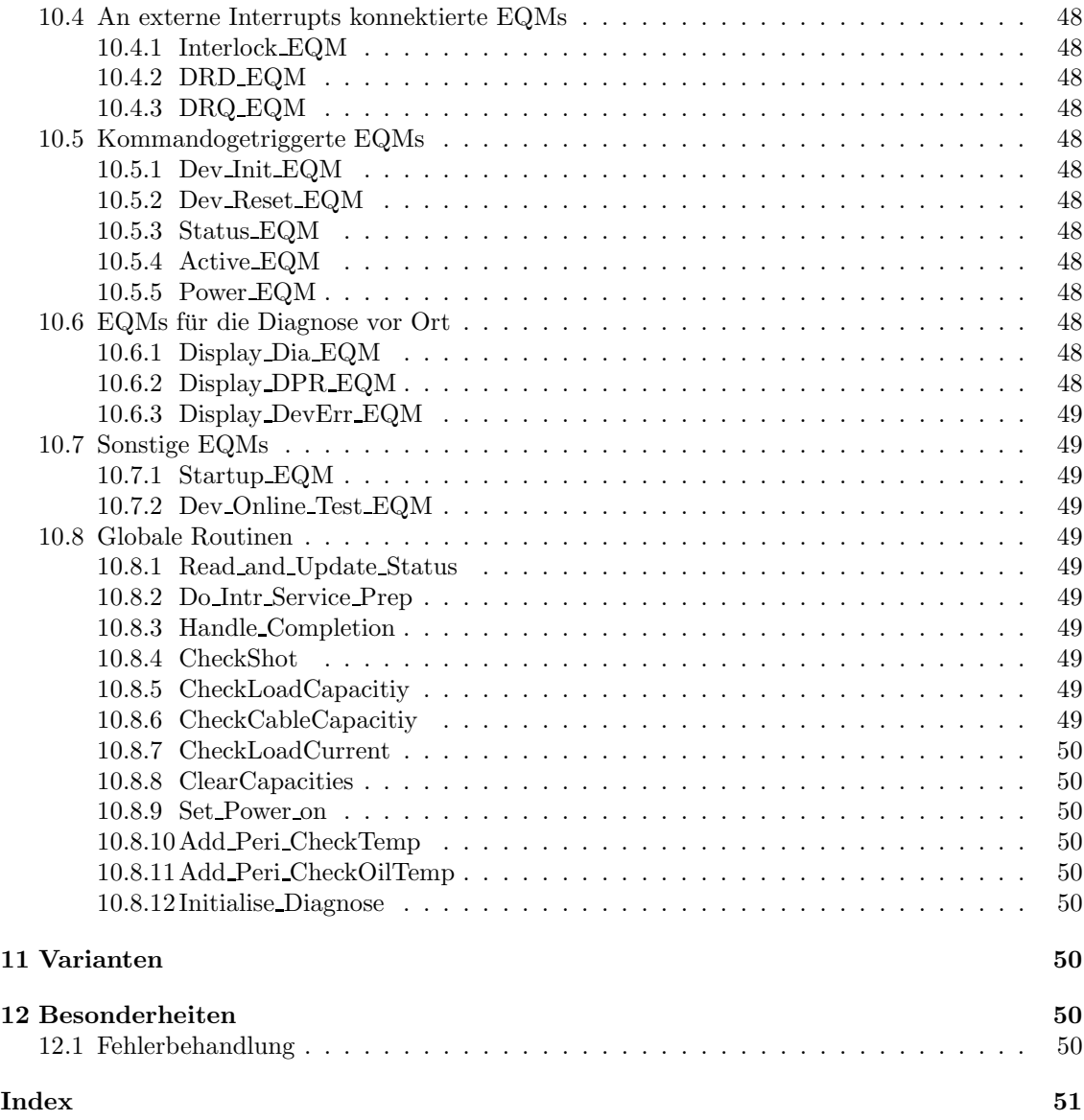

# Abbildungsverzeichnis

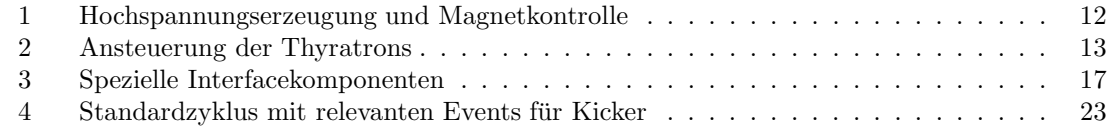

# Teil I Das Gerätemodell

# 1 Die Aufgabe des Gerätes

Ziel der schnellen Ablenksysteme in SIS u. ESR ist, den umlaufenden Ionenstrahl maximal innerhalb eines Ringumlaufs abzulenken. Dabei sollen zwei Alternativen realisiert werden:

- 1. Ablenkung des gesamten Ringinhalts.
- 2. Ablenkung des halben Ringinhalts und ca. 30 ms später die Ablenkung des restlichen Ringinhalts.

Der gesamte Ringumfang (SIS) beträgt 216 m und die höchste erreichbare Geschwindigkeit der beschleunigten Ionen ist die Lichtgeschwindigkeit c; daraus ergibt sich eine kurzeste Umlaufzeit ¨ von ca. 640 ns. Im Ring befinden sich, nach Erreichen der Extraktionsenergie, vier Teilchenpakete (Bunche: B1. . . B4), deren Länge und Abstand als gleich und konstant angenommen werden kann.

Position der Bunche (im der Länge nach gestreckten Ring) :

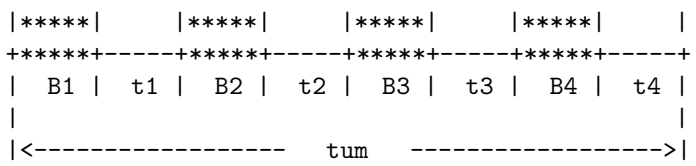

B-Feld des Kickermagneten (Rampenform bei Auslenkung von zwei Bunchen, also halber Ringumfang)

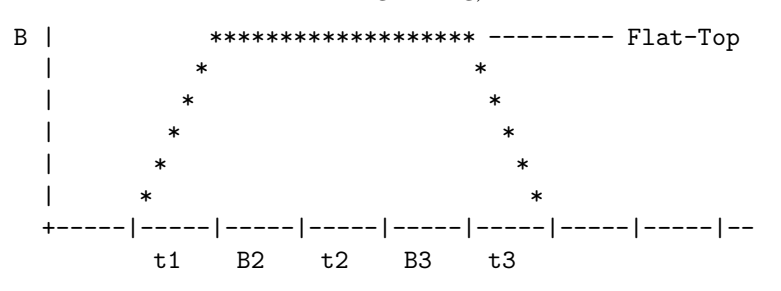

wobei gilt:

 $B1...B4$  Bunche 1 bis 4

t1...t4 | Bunch-Abstände (t1 = t2 = t3 = t4)

tum Gesamtumlaufzeit (min. 640 ns, max. 2500 ns)

Aus der Realisierung der beiden Extraktionsalternativen ergeben sich folgende Anforderungen an das B-Feld des Kicker-Magneten:

- da die Feldänderung nur während der Bunchzwischenräume stattfinden darf, muß der gesamte Feldanstieg innerhalb einer Zeit t ( $t = \text{tum} / 8$ , minimal ca. 80 ns) erfolgen, ebenso die abfallende Flanke des Feldes (bei Auslenkung des halben Ringumfangs).
- die Flat-Top-Dauer muß abhängig von der gewählten Extraktionsalternative entweder  $7 * t$ (Alternative 1) oder  $3 * t$  (Alternative 2) sein ( $t = \text{tum } / 8$ , minimal ca. 80 ns). Abhängig von der Teilchenenergie muß die Flat-Top-Dauer insgesamt zwischen 320 und 2500 ns einstellbar sein.

Zur Erzeugung eines B-Feldes der geforderten Größenordnung (Bmax: 350 Gauß) in der geforderten Zeit, ist eine sehr hohe Induktionsspannung (200 - 700 kV) notwendig. Wegen dieser Hochspannungsanforderung wird der Extraktionskicker in mehrere separate Module (1. . . 9 Module) aufgeteilt, wodurch die Spannungsanforderungen für jedes einzelne Modul drastisch reduziert werden können (max. 80kV pro Modul). Wegen der Hochspannungsanforderungen muß in jeder Moduleinheit zur Kühlung und Isolation der Komponenten ein Ölkreislauf installiert werden, der überwacht werden muß.

# 2 Die Hardware des Gerätes

Alle (bis zu neun) Module eines Kickers sind identisch aufgebaut und funktionieren im Prinzip wie folgt:

Ein Netzgerät (NG 1, NG 2) lädt einen Kondensator (C1, C2) auf. Dieser Kondensator kann mittels eines Schalters (S1, S2) über einen Transformator (Trafo) teilweise entladen werden. Auf der Sekundärseite dieses Transformators wird dabei eine Hochspannung erzeugt, mit der ein Hochspannungskabel auf bis zu 80 kV aufgeladen werden kann.

Dieses aufgeladene Kickerkabel kann nun uber ein als Hochspannungsschalter dienendes Thyratron ¨ (Main Thyratron, M-Th) auf den eigentlichen Kickermagneten gegeben werden. Da die Kabelspannung sehr hoch ist, fließt ein entsprechend hoher Strom durch den Magneten, wodurch das zum Ablenken des Strahles erforderliche Magnetfeld erzeugt wird.

Wegen der impulsartigen Entladung des Kabels ist der Strom dabei sehr konstant. Die (maximale) Dauer des Kickerpulses wird durch die Länge des Kabels (ca 300 m) bestimmt. Um auch kürzere Pulse erzeugen zu können, kann das Kabel am anderen Ende über ein weiteres als Hochspannungsschalter dienendes Thyratron (Dump Thyratron, D-Th) entladen werden. Werden beide mehr oder weniger gleichzeitig gezündet, laufen zwei Entladepulse, jeder von einem Ende aus, in das Kabel hinein. Der Kickerpuls ist dann beendet, wenn sich beide Pulse im Kabel treffen. Somit läßt sich über die Zeitbeziehung zwischen dem Schalten der beiden Thyratrons die Länge des Kickpulses einstellen.

Die Stärke des Kickerpulses ist durch die Spannung im Kabel gegeben. Diese Spannung wird bestimmt durch die Spannung am Kondensator (C1, C2), der dann über den Transformator das Kabel auflädt.

Da das Aufladen des Speicherkondensators recht lange dauert (ca 300 ms), sind Netzgeräte und Kondensatoren in jedem Modul doppelt vorhanden. Dadurch ist es möglich, kurz hintereinander zwei Kicks abzugeben.

Zusätzlich werden die Kicker zur Injektion (ESR) und Reinjektion (SIS) benutzt. Bei der Verwendung des Kickers im SIS zur Reinjektion kann es vorkommen, daß innerhalb eines SIS-Zyklus 3 Kicks (Reinjektion und Doppelschußextraktion) benötigt werden. In diesem Fall wird einer der Speicherkondensatoren (C1) während des Zyklus zweimal geladen (also zusammen mindestens 600 ms Gesamtladezeit).

Jedes Kickermodul ist schematisch etwa wie folgt aufgebaut:

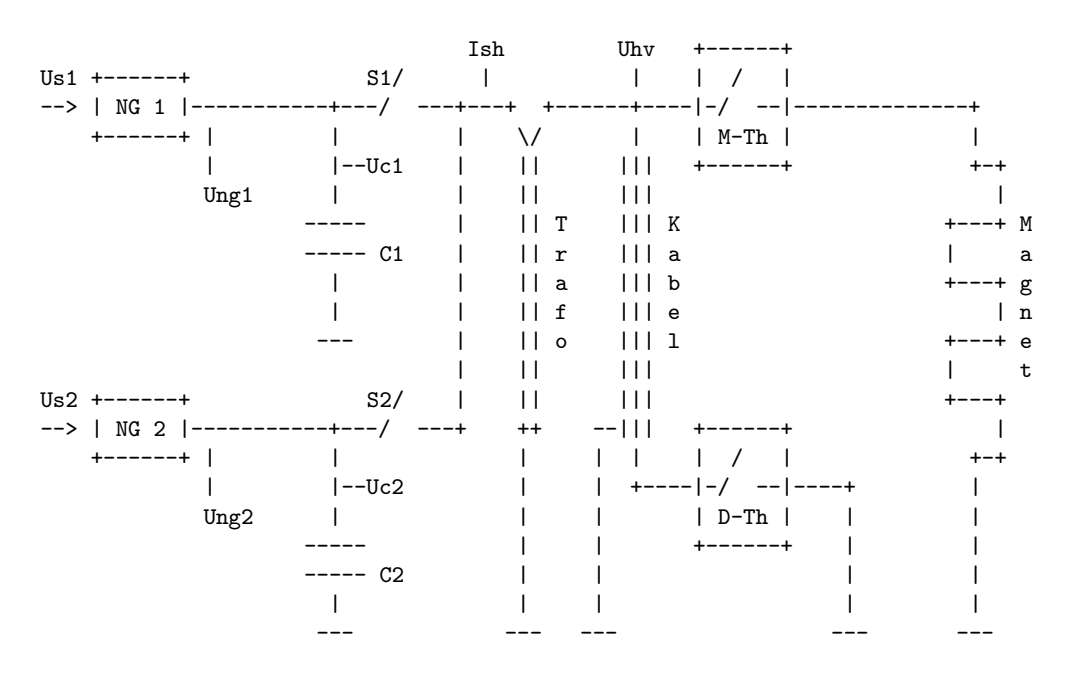

Prinzipieller Aufbau eines Kickermoduls

Die Stärke des Kickpulses wird eingestellt über die Sollspannungen Us1 bzw. Us2 der beiden Netzgeräte.

Da die Wirkungsweise recht komplex ist, können an verschiedenen Stellen zur Überprüfung Ist-Spannungen gemessen werden. Es sind dies:

- Die Istspannung Ung1 bzw. Ung2 der beiden Netzgeräte.
- Die Spannungen Uc1 bzw. Uc2 an den beiden Kondensatoren.
- Die Spannung Uhv, auf die das Kabel aufgeladen ist.
- Der Strom Ish, der durch die Primärseite des Trafos fließt. Dieser Strom wird als Spannungsabfall über einen Serienwiderstand (Shunt) gemessen und daher als Shuntstrom bezeichnet.

Folgende Überprüfungen sind vorzusehen:

- Entspricht die Ist-Spannung der Netzgeräte der eingestellten Soll-Spannung (Ung1=Us1,  $U$ ng2= $U$ s2)?
- Sind die Kondensatoren vor dem Ladevorgang des Kabels auf die korrekte Sollspannung aufgeladen (Uc1=Us1, Uc2=Us2)?
- Sind die Kondensatoren nach dem Ladevorgang des Kabels korrekt entladen? Da nur ein Teil der Ladung auf das Kabel transferiert wurde, muß sich die Kondensatorspannung erniedrigt haben (Uc1=c Us1, Uc2=c Us2; wobei c etwa 0.5 ist – ??? genaue Werte werden von den Gerätebetreuern noch geliefert ???).
- Fließt nachdem der Ladevorgang des Kabels abgeschlossen ist kein Strom mehr durch den Trafo (Ish=0). Wenn nicht, hat der Ladeschalter S1 bzw. S2 nicht sauber abgeschaltet.

# 3 Die Schnittstelle zum Gerät

# 3.1 Funktionscodes der Interfacekarte

Die für die Geräteansteuerung definierten Funktionscodes sind in der folgenden Tabelle aufgelistet. Als Modus ist angegeben, ob Daten von der Interfacekarte gelesen werden, ob Daten zu der Interfacekarte geschrieben werden, oder ob nur eine Funktion ausgefuhrt wird. Dabei ist zu ¨ berücksichtigen, daß bei den Kickeranlagen zwei verschiedene Interfacekartentypen (Standardinterfacekarte und multifunktionale Interfacekarte mit Adreß- und datenbus) verwendet werden. Die Codes und ihre Bedeutung sind in der folgenden Tabelle zusammengefaßt.

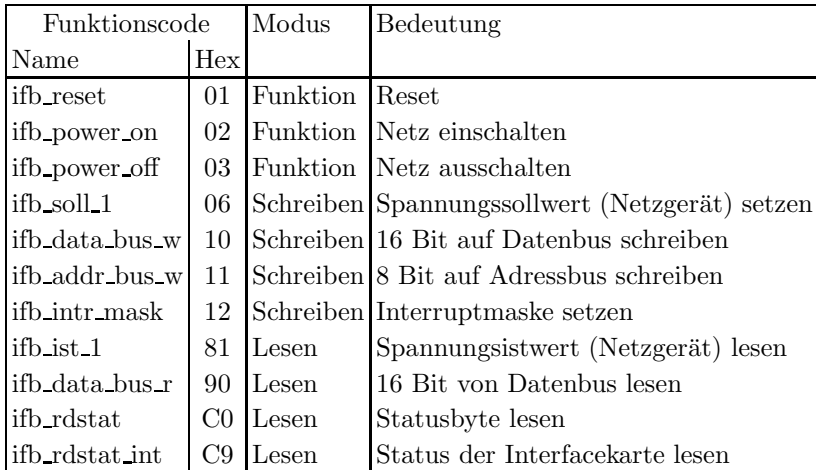

#### ifb reset

Das Gerät wird in einen definierten Ausgangszustand gebracht.

#### ifb power on, ifb power off

Einschalten bzw. Ausschalten eines Kondensatorladegerätes. Der Funktionscode muß mindestens 200 ms lang gehalten werden (macht die Interfacekarte des Netzgerätes selbst).

#### ifb soll 1

Setzen der Sollspannung an den Kondensatorladegeräten.

#### ifb data bus w

Schreiben eines 16-Bit Wertes auf den Datenbus uber eine multifunktionale Interfacekarte mit ¨ Adreß- und Datenbus.

#### ifb addr bus w

Schreiben eines 8-Bit Wertes (Lowbyte des Datenwortes) auf den Adreßbus uber eine multifunk- ¨ tionale Interfacekarte mit Adreß- und Datenbus.

#### ifb intr mask

Interruptmaske der Interfacekarte setzen.

# ifb ist 1

Istspannung der Kondensatorladegeräte lesen.

# ifb data bus r

Lesen des 16-Bit Datenwortes vom Datenbus über eine multifunktionale Interfacekarte mit Adreßund Datenbus.

# ifb rdstat

8-Bit Gerätestatus lesen (zur Einordnung des gelesenen Status siehe Abschnitt 3.7 auf Seite 19).

# ifb rdstat int

Internen Status der Interfacekarte lesen (z.B. Interruptmasken).

# 3.2 Kickerhardware

Folgende Blockdiagramme verdeutlichen die Einzelkomponenten eines Kickermoduls und zeigen die Signale und phys./techn. Größen, die zur Steuerung und Überwachung des Kickers vom Kontrollsystem erfaßt und verarbeitet werden müssen.

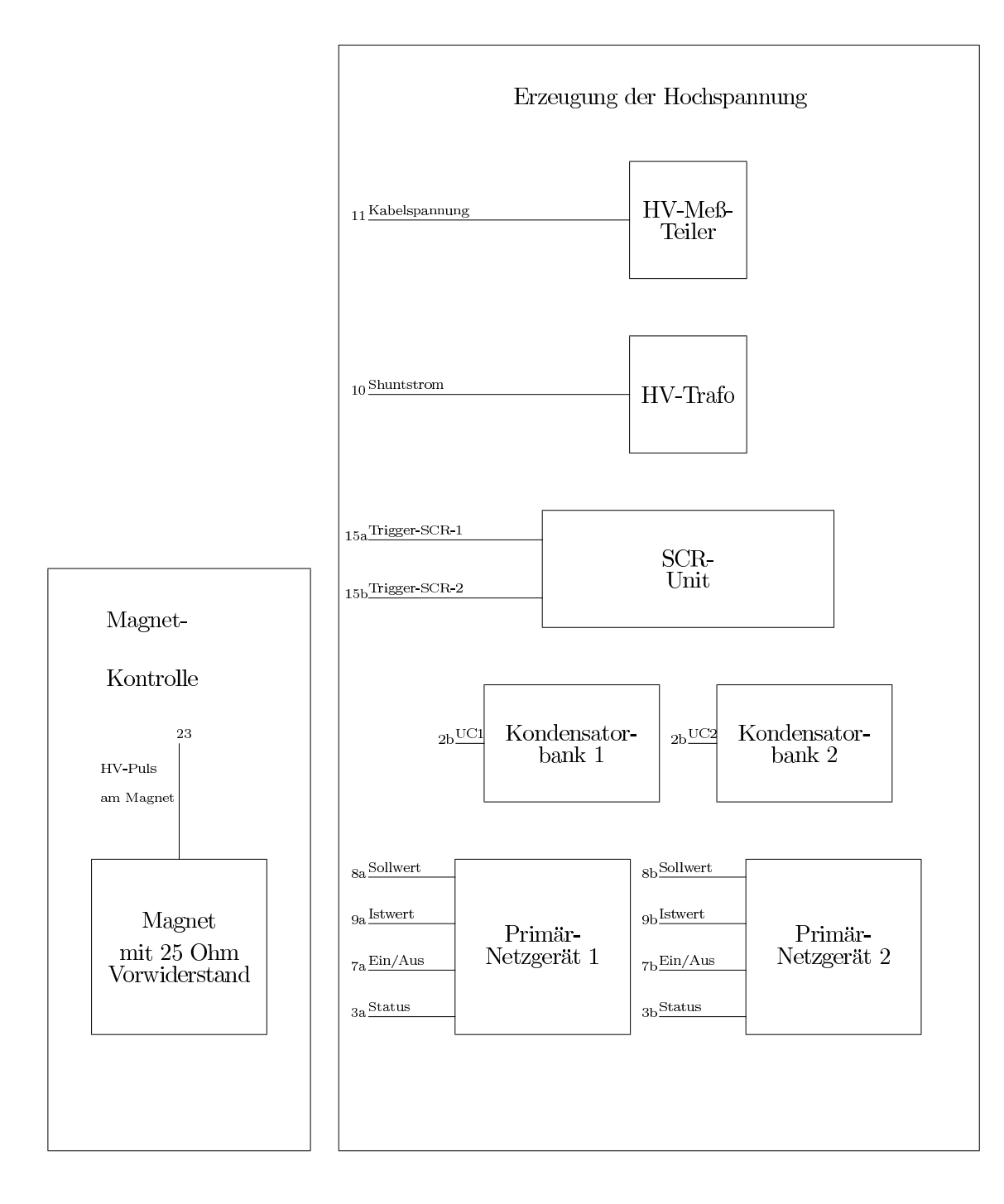

Abbildung 1: Hochspannungserzeugung und Magnetkontrolle

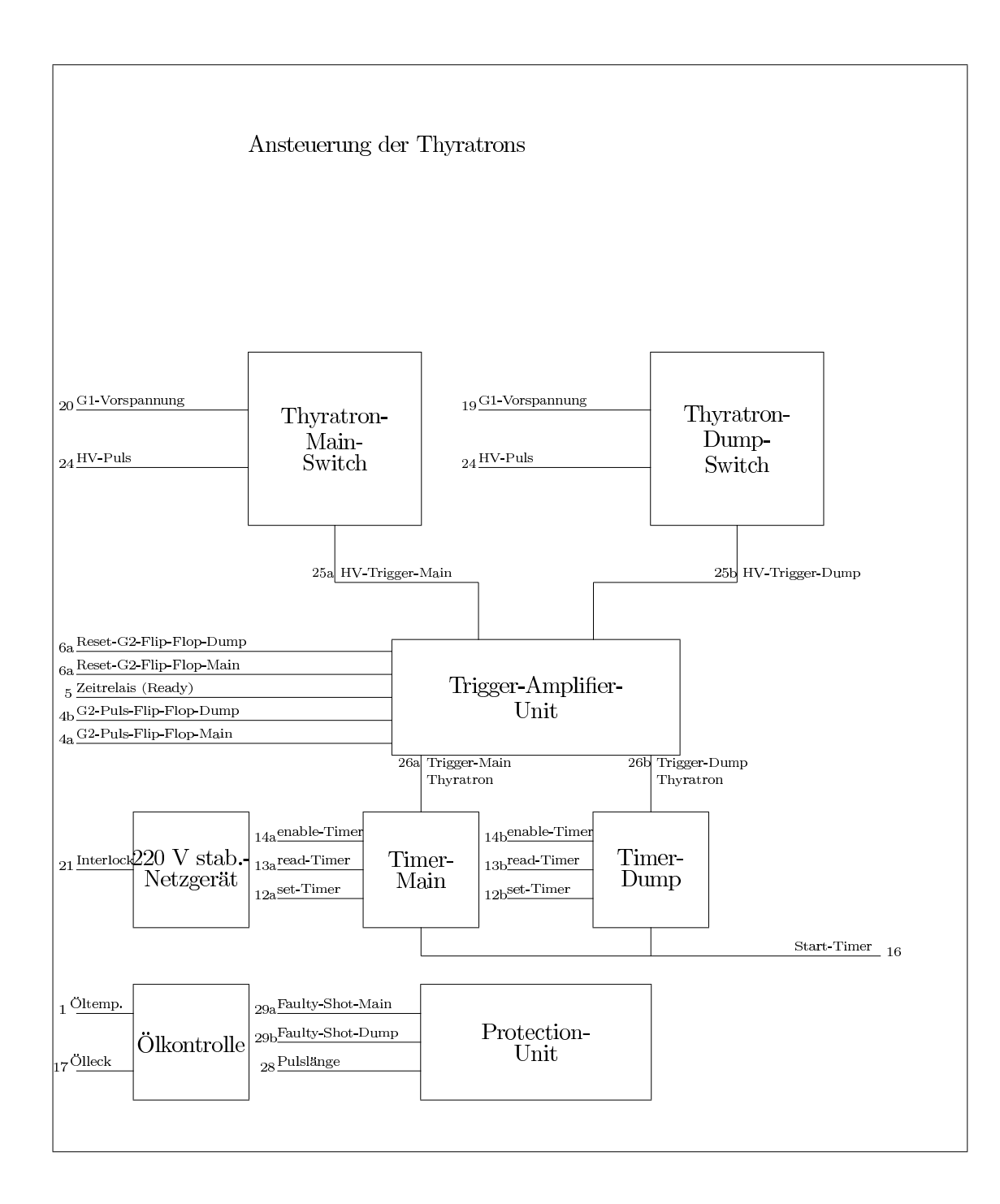

Abbildung 2: Ansteuerung der Thyratrons

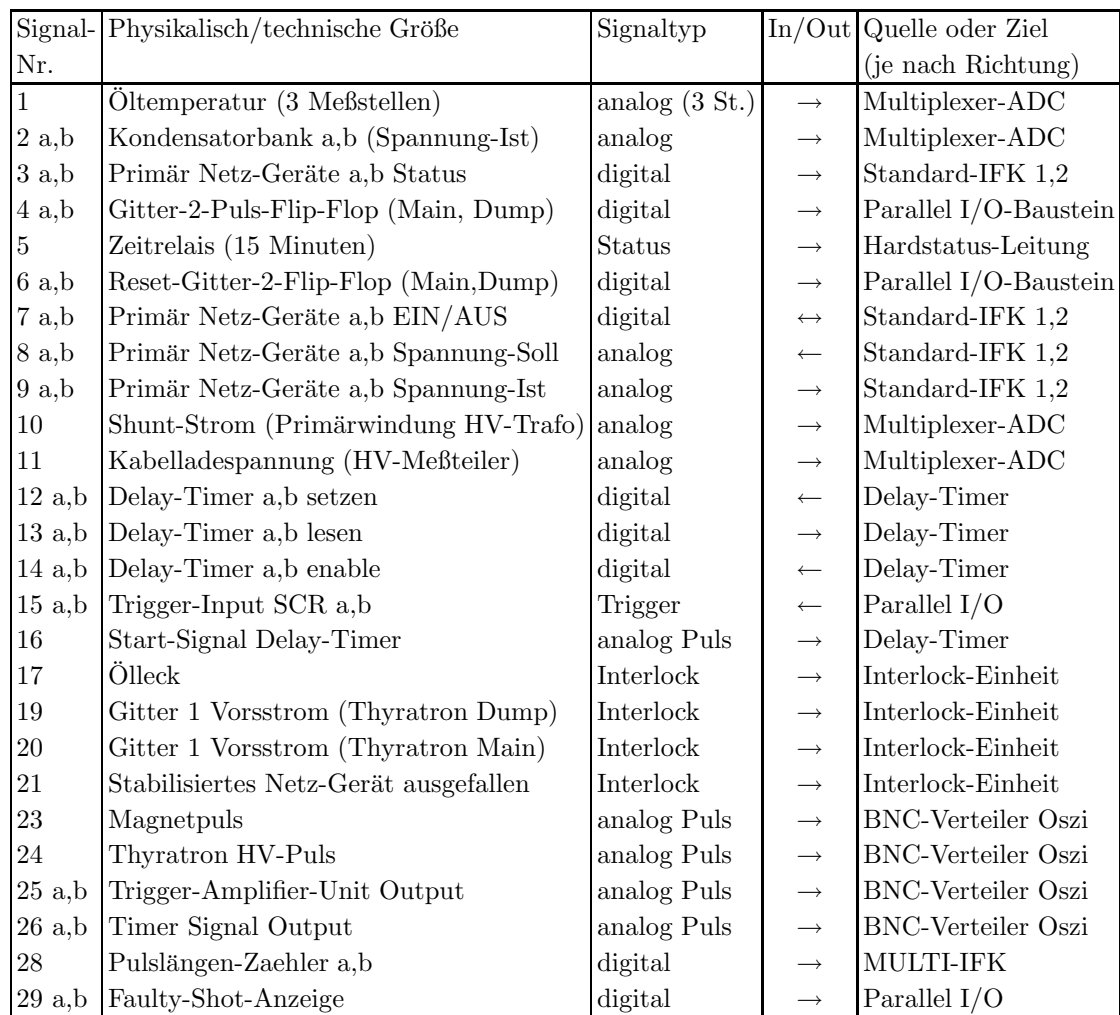

Folgende Tabelle zeigt die Zuordnung der Signale und Meßgrößen zu Interfacekomponenten:

Bemerkungen:

- Die Richtung gibt an, ob das Signal vom Gerät zur Interface-Karte ( $\rightarrow$ ) oder von der Interface-Karte zum Gerät ( $\leftarrow$ ) geht.
- Die Signal-Nummern entsprechen denen im jeweiligen Block-Diagramm.

Aus dieser Zuordnungstabelle wird ersichtlich, daß nur die Steuerung der Primär-Netzgeräte (Kondensatorladegeräte) durch die Standard-Interface-Karte (mit ADC, DAC, Power EIN/AUS, Status und Interlock) abgedeckt werden kann. Für alle anderen Signale ist spezielle Hardware erforderlich.

#### 3.2.1 Spezielle Interfacekomponenten

- Multifunktionale Interface-Karte mit 8-bit Adreßbus und 16-bit Datenbus.
- 16-Kanal Multiplexer/ADC-Karte. Die 16 Kanäle sind wie folgt mit Analog-Signalen belegt:

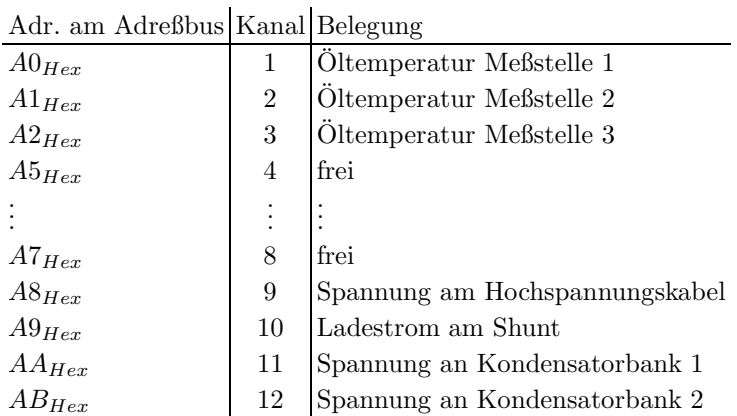

• 12-bit 100 MHz Delay-Timer zur zeitlichen Synchronisierung der Thyratrons und zur Synchronisation mit dem Beschleunigungsprozeß. Die beiden Timer (Start und Stop) belegen am Adreßbus folgende Adressen:

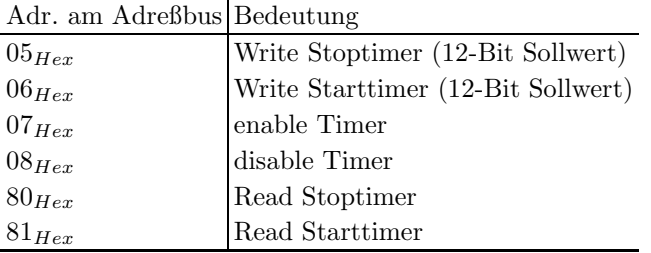

• 40-Kanal Input/Output-Karte, aufgeteilt in 5 Parallel I/O-Ports (wovon bei den Kickeranlagen nur 2 benutzt werden) mit jeweils 8 Bit Input oder Output und folgender Belegung:

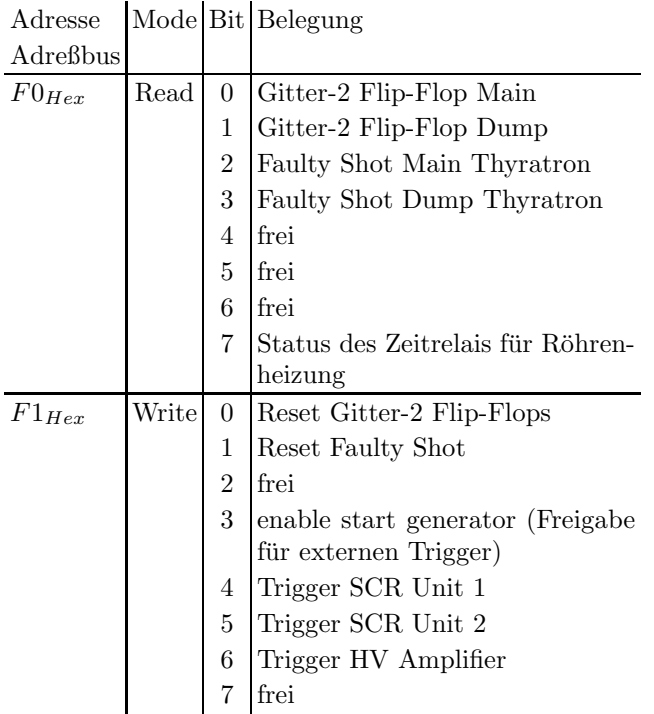

• 8-Kanal Interlock-Karte zur Geräteüberwachung (Adr.  $0.03$ <sub>Hex</sub> am Adreßbus) mit folgender Belegung bei Verwendung in einem Kontrolleinschub:

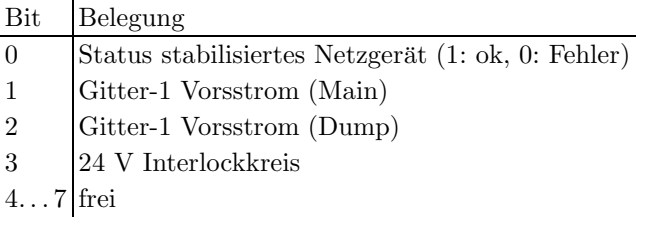

Bei Verwendung im Timingeinschub gilt folgende Belegung:

??? Einbindung in 24-V-Interlock noch unklar ???

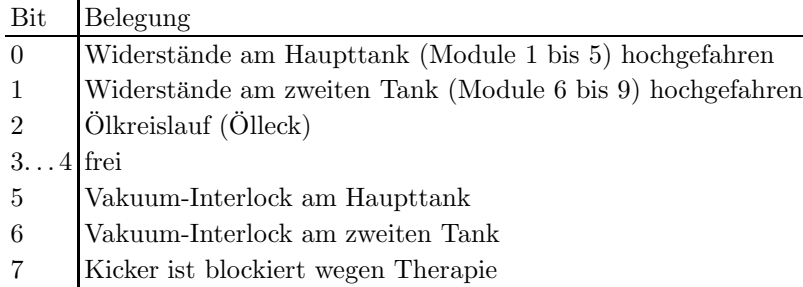

Die 8 Eingänge der Interlock-Karte sind direkt mit den 8 Hardstatus-Leitungen der Interface-Karte verbunden. So kann im Falle eines Interlocks über den Hardstatus der Interface-Karte der Verursacher des Interlocks ermittelt werden. Weiterhin gibt es einen Ein- und einen Ausgang für den 24-Volt-Interlockkreis, der nur dann geschlossen wird, wenn alle 8 Eingänge kurzgeschlossen sind. D.h. auch ein Fehler am stabilisierten Netzgerät unterbricht den 24-Volt-Interlockkreis, schaltet damit automatisch die Kondensatorladegeräte ab und entlädt die Kondensatorbänke über einen Widerstand.

• Pulslängen-Messung zur Überprüfung der eingestellten Pulslänge und zur Kurzschluß-Überwachung (Adr.  $14_{Hex}$  am Adreßbus).

Mit der steigenden Flanke des Kickerpulses wird ein 16-MHz-Zähler gestartet und mit der fallenden Flanke des Signals gestoppt. Aus dem Zählergebnis läßt sich die Pulslänge bis auf 62.5ns genau bestimmen.

• Faulty-Shot-Überwachung (zur Erfassung von Fehlfunktionen der Thyratrons, wenn diese z.B. ohne Ansteuerung zünden).

Hierbei wird mit dem Triggerpuls zum Zünden der Thyratrons ein FliFlop gesetzt und mit dem Hochspannungspuls der Röhre ein weiteres??? oder so das gesetzte FliFlop wieder zurückgesetzt??? oder wie eigentlich genau???

#### Funktionsbeschreibung:

Eine multifunktionale Interface-Karte kommuniziert uber einen 8-bit Adreßbus und einen 16-bit ¨ Datenbus mit den einzelnen Hardware-Komponenten. Jede Komponente hat eine feste, eindeutige Adresse für jede ihrer Funktionen (z.B.: Adresse  $F0_{Hex} \rightarrow$  select Input/Output-Karte Port 1). Legt man also am Adreßbus das Datenwort  $F0_{Hex}$  an, so wird beim nächsten Lesen vom Datenbus der Port 1 der Input/Output-Karte ausgelesen.

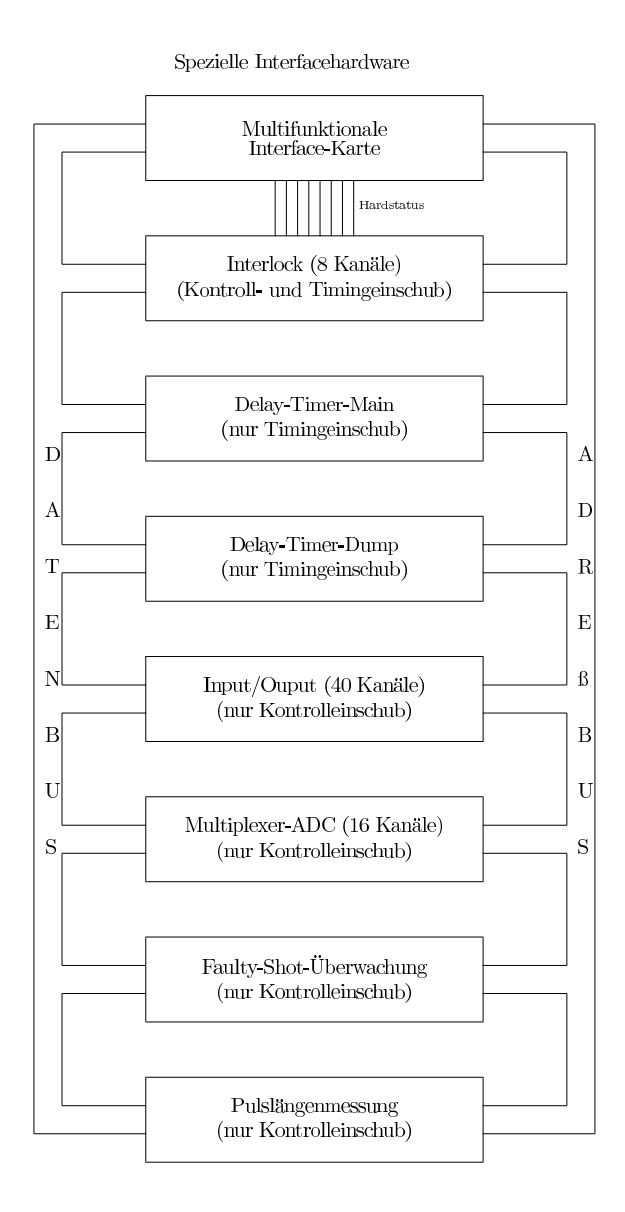

Abbildung 3: Spezielle Interfacekomponenten

# 3.3 Interlock Interrupt

Alle Kickerkomponenten eines Moduls (Trigger-Amplifier, SCR-Unit, Kondensatorladegeräte 1 u. 2, Interlockkarte) sind in einem 24-Volt-Interlockkreis eingebunden. F¨allt eine der Komponenten aus, so wird der Interlockkreis unterbrochen und alle Einzelkomponenten gehen automatisch in einen sicheren Zustand. D.h. die Kondensatorladegeräte schalten aus und die Kondensatorbänke werden über einen Widerstand nach Masse entladen. Das Hochspannungskabel entlädt sich automatisch innerhalb von 1 bis 2 Sekunden über den Meßteiler und muß diesbezüglich nicht besonders berücksichtigt werden.

Über die Interlockkarte des Kontrolleinschubs sind für jedes Modul zusätzlich noch einige Interlocksignale verdrahtet (siehe Abschnitt 3.2.1 auf Seite 16).

Für die gesamte Kickeranlage (also modulübergreifend) werden über die Interlockkarte des Timingeinschubs einige zentrale Interlockmeldungen (Vakuum, Ölleck (Ölkreislaufüberwachung), Widerstände am Tank im Ring hochgefahren) eingespeist.

??? Wie ist eigentlich die Interlockkarte im Timingeinschub in den Interlockkreis eingebunden (24 V, aber welcher ?) ???

# 3.4 Data Request (DRQ) Interrupts

Ein DRQ-Interrupt wird von den Kickerkomponenten nicht generiert.

# 3.5 Data Ready (DRD) Interrupts

Die Interfacekarte des Timingeinschubs erzeugt einen DRD-Interrupt, wenn das externe Triggersignal für den Kicker gekommen ist. Damit kann softwaremäßig überprüft werden, ob der externe Trigger (meist vom Timinggenerator) zum richtigen Zeitpunkt gekommen ist.

#### 3.6 Umfang eines logischen Gerätes

Logisch werden alle Kickerkomponenten auf ein Gerät (und damit eine Nomenklatur) abgebildet. Physikalisch verbergen sich dahinter pro Modul genau 3 Interfacekarten:

- 1. Kontroll- und Steuereinschub (Interfacekarte mit Adreß- und Datenbus)
- 2. Netzgerät 1 zum Laden der Kondensatorbank 1 (Standardinterfacekarte)
- 3. Netzgerät 2 zum Laden der Kondensatorbank 2 (Standardinterfacekarte)

Die Interfacekarten der Kontrolleinschübe haben physikalisch eine Adresse von 1 bis 16 und stellen gleichzeitig die Modulnummer dar. Damit klar ist, welche Netzgeräte zu welchem Kontrolleinschub (und damit zu welchem Modul) gehören, müssen die physikalischen Adressen der Interfacekarten der Netzgeräte einen festen Bezug zur Adresse des Kontrolleinschubs haben. Beim Kicker wurde deshalb vereinbart, daß die Netzgeräte 1 zum Kontrolleinschub einen festen Adreßabstand von 16 und die Netzgeräte 2 einen Abstand von 32 haben müssen.

Zusätzlich gibt es pro Kickeranlage einen Timingeinschub (Interfacekarte mit Adreß- und Datenbus) mit den 100 MHz Delay-Timern zur präzisen Triggerung der beiden Thyratrons (Main und Dump) und einer Interlockkarte mit globalen (modulübergreifenden Interlockmeldungen). Für diesen Einschub wurden die Adressen 253 (für Q-Kicker) und 254 (für alle anderen Kicker) vereinbart. Zur Verdeutlichung sind in der folgenden Tabelle alle Interfacekartenadressen des SIS-Extraktionskickers aufgelistet:

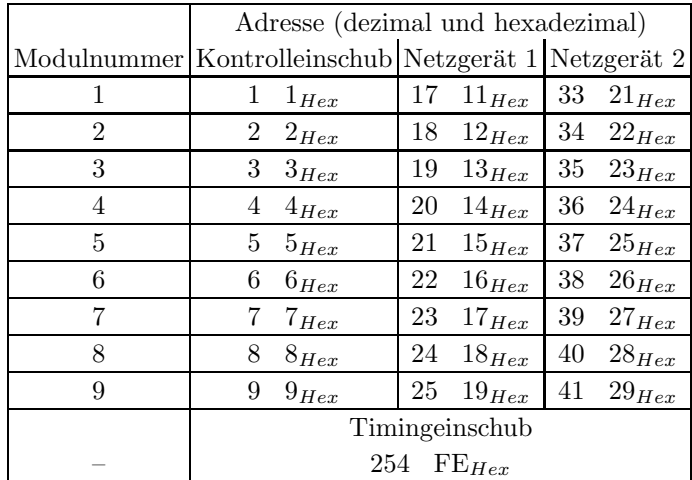

# 3.7 Definition der Bits des Hardwarestatus

Die Kickerkomponenten liefern insgesamt maximal 28 Bytes Statusinformation (3 Byte pro Modul plus 1 Byte vom Timingeinschub, also 1 Byte Status pro Interfacekarte). Alle 28 Byte werden mit dem Funktionscode ifb\_rdstat  $(C0_{Hex})$  von der jeweiligen Interfacekarte gelesen und nach folgender Abbildungsvorschrift auf insgesamt 3 Byte Kickergesamtstatus abgebildet.

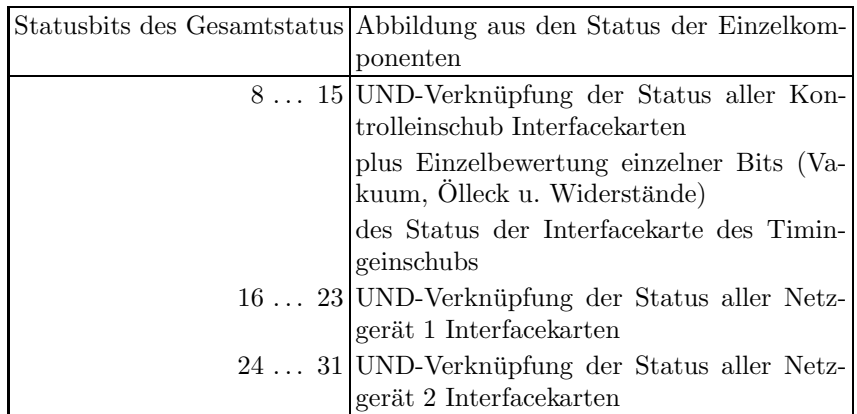

Die Bits 0 . . . 7 sind die systemweiten sogenannten generierten Softwarestatusbits (in engl. derived status bits).

Die Statusbits im Einzelnen sind in der folgenden Tabelle zusammengefaßt.

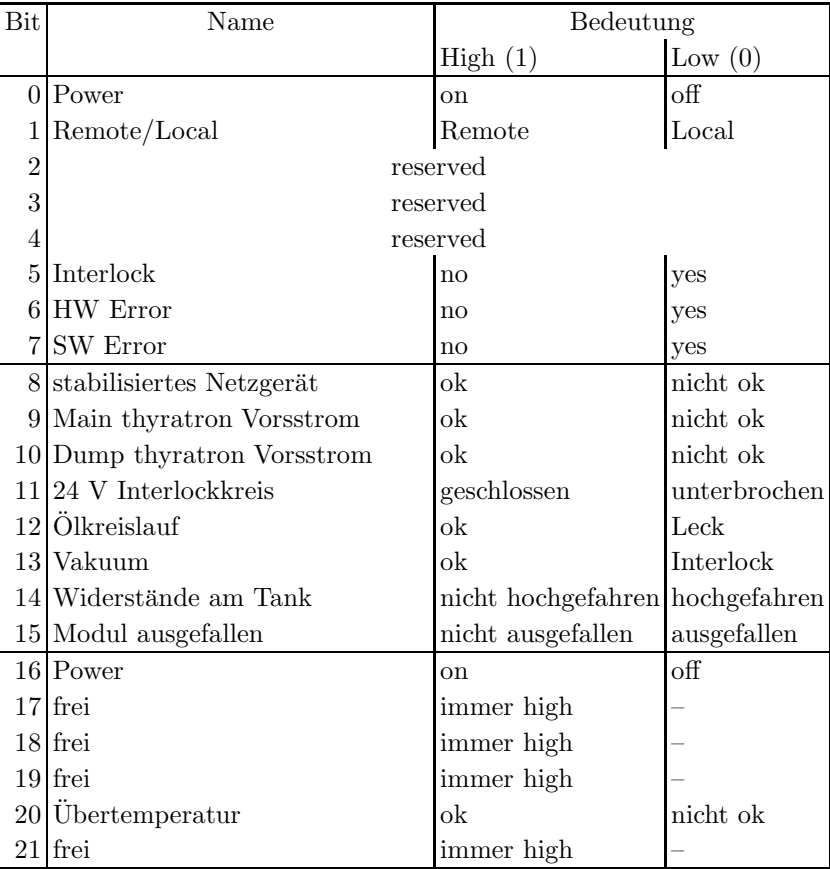

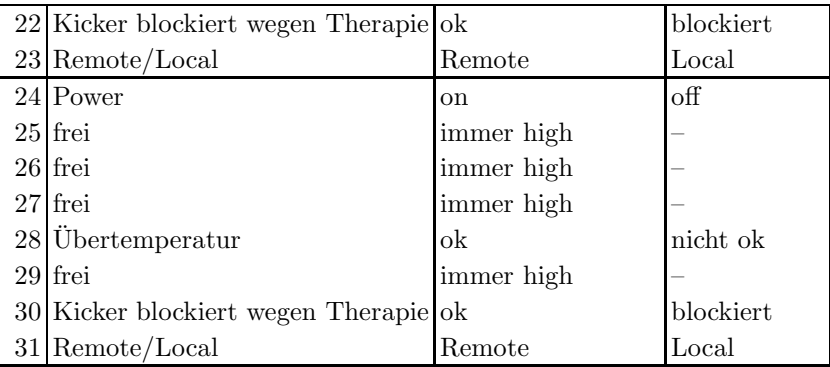

# 3.8 Konfigurationsabfrage

Ein logisches Gerät ist ansprechbar und damit im Kontrollsystem vorhanden, wenn von allen Interfacekarten mindestens eines Moduls (Kontrolleinschub und beide Kondensatorladegeräte) und der Interfacekarte des Timingeinschubs mit dem Funktionscode  $C0_{hex}$  (ifb rdstat) ein Status gelesen werden kann.

Andert sich die Konfiguration im Laufe des Betriebs (z.B. Netzgerät 1 am Modul 3 fällt mit Übertemperatur aus), so muß von der Gerätesoftware das Bit 15 (Modul ausgefallen) im Kickerstatus (siehe Statusdefinition auf Seite 19) auf 0 gesetzt werden und die Kickeranlage darf ohne explizites Initialisieren (INIT der SE) durch einen Geräteverantwortlichen nicht weiter betrieben werden.

# 4 Die Bedienung des Gerätes

# 4.1 Aufgaben im Normalbetrieb

Grundsätzlich müssen beim Betrieb einer Kickeranlage für jeden Kick folgende Aktionen durchgeführt werden:

- 1. Kondensatorbänke laden
- 2. Kondensatorladung überprüfen
- 3. Hochspannungskabel laden
- 4. Spannung am HV-Kabel kontrollieren
- 5. Shuntstrom überprüfen
- 6. Delaytimer vorbereiten
- 7. Starten der Delaytimer
- 8. Zünden des Kickers
- 9. Auswertung der Diagnose

# 4.1.1 Kondensatorbänke laden

Den Kondensatorladegeräten (Netzgeräte 1 u. 2) wird mit Funktionscode ifb\_soll\_1 ein Spannungssollwert geschickt. Die Netzgeräte laden dann die Kondesatorbänke bis zum entsprechenden Wert auf. Dieser Vorgang kann bis zu 300 ms Zeit in Anspruch nehmen.

#### $4.1.2$  Kondensatorladung überprüfen

Die Kondensatorladegeräte (Netzgeräte 1 u. 2) zeigen in ihrem Status (Bit 6) an, ob der Sollwert erreicht ist. Da diese Information nicht statisch sondern dynamisch ist, findet sie keine direkte Abbildung im Gesamtstatus der Kickeranlage, kann aber zur Überprüfung im Steuerprogramm (EQM) verwendet werden. Zeigt das Ladegerät, daß der Sollwert nicht erreicht wurde, so ist ein entsprechender Fehler zu melden. Ebenso kann analog uber den ADC der Interfacekarte der ¨ aktuelle Istwert am Ladegerät gelesen und überprüft werden. Ist die Abweichung zwischen Sollund Istwert zu groß (+/−???%, so ist ein entsprechender Fehler zu melden.

Die Spannung an den Kondensatorbänken der einzelnen Module kann über einen Kanal der MUX-ADC-Karte des jeweiligen Kontrolleinschubs gelesen und überprüft werden. Ist die Abweichung zwischen Soll- und Istwert zu groß (+/−???%, so ist ein entsprechender Fehler zu melden.

Am Ende aller Überprüfungen muß an den Kondensatorladegeräten Sollwert 0 eingestellt werden, damit die Kondensatoren nach dem Laden des HV-Kabels nicht gleich auf den letzten Sollwert aufgeladen werden.

#### 4.1.3 Hochspannungskabel laden

An einem Ausgang der I/O-Karte wird für die SCR-Unit und den Trigger-Amplifier ein Schaltpuls erzeugt, wodurch die SCR-Unit die Kondensatorladung auf das Hochspannungskabel schaltet (Ladezeit ca 7 ms). Im Trigger-Amplifier wird durch diesen Puls intern ein Kondensator geladen, der zur Erzeugung des HV-Ausgangspulses zum späteren Zünden der Thyratrons benötigt wird. Zusätzlich muß die Pulslängenmesseinrichtung für den nächsten Kick vorbereitet werden (letzte Messung löschen, enable der nächsten Messung).

#### 4.1.4 Spannung am HV-Kabel kontrollieren

Die Spannung am HV-Kabel wird uber einen HV-Meßteiler einem Kanal der MUX-ADC-Karte des ¨ Kontrolleinschubs zugeführt und muß ca 7 ms nach Beginn des Ladevorgangs kontrolliert werden. Ist die Abweichung zwischen Soll- und Istwert zu groß (+/−???%, so ist ein entsprechender Fehler zu melden.

Ebenso ist zu kontrollieren, ob die Kondesatorladung entsprechend abgenommen hat (ca 50%).

#### 4.1.5 Shuntstrom überprüfen

Uber einen Kanal der MUX-ADC-Karte kann der Strom der über einen Serienwiderstand (Shunt) an der Primärseite des Trafos fließt gemessen und überprüft werden (darf nicht größer als 1 A sein).

#### 4.1.6 Delaytimer vorbereiten

Wenn alle vorangegangenen Überprüfungen keinen Fehler geliefert haben, müssen die Delaytimer (Main und Dump) mit Sollwerten versorgt und enabled werden. Ebenso muß uber einen Ausgang ¨ der I/O-Karte der Startgenerator enabled werden. Danach ist die Kickeranlage scharf und zündet mit dem nächsten Triggerpuls.

#### 4.1.7 Starten der Delaytimer

Das Starten der Delaytimer zur Triggerung der SIS-/ESR-Kicker und Q-Kicker erfolgt über die Strahldiagnose-Timinggeneratoren (TG) des SIS bzw. ESR.

Der Timinggenerator gewährleistet eine HF- bzw. bunchsynchrone Erzeugung des Kicktriggers (schnelles Timing) und bietet zusätzlich die Möglichkeit energie- (also umlauffrequenz-) abhängige Verzögerungen zu realisieren. Die Aktivierung diesen schnellen Timings geschieht über die entsprechenden Kickerevents EVT Kick Start 1 (49) und EVT Kick Start 2 (69). Die TGs erzeugen ein

HF- bzw. bunchsynchrones Triggersignal für die Kicker, welches über eine spezielle Pulsanpaßkarte den Delaytimern der Kicker als Startsignal zugeführt wird.

Folgende Triggerungen sind bislang realisiert (in Klammern ist jeweils angegeben, welcher Timinggenerator (SIS oder ESR) die Triggerung der Kicker übernimmt):

- a) schnelle Extraktion SIS (SIS-TG)
- b) schnelle Injektion ESR (SIS-TG)
- c) schnelle Extraktion ESR (ESR-TG)
- d) Reinjektion ESR / SIS (ESR-TG)

Sowohl die Verzögerungszeiten der Delaytimer für SIS- und ESR-Kicker, die den Startzeitpunkt der Thyratronzündungen definieren, als auch die erforderlichen Zusatzverzögerungen (z.B. Berücksichtigung der Ionen-Laufzeiten zwischen SIS und ESR bei (b) und (d)) werden von den Operatingprogrammen des SIS bzw. des ESR berechnet.

Für den Fall des *bunch-to-bucket*-Transfers ((b) und (d)) wird über eine Zusatzhardware eine Variantion der Kickstart-Zeitpunkte in der Weise durchgefuhrt, daß die SIS/ESR-Injektions/Extrak- ¨ tions-Vorgänge zur passenden Phasenbeziehung zwischen den SIS/ESR-Beschleunigungskavitäten geschieht (Phasen-Synchronisierung).

# 4.1.8 Zünden des Kickers

Mit dem Ablaufen der Delaytimer (100 MHz Delay-Timer, die vom eingestellten Sollwert bis 0 dekrementieren) werden die eigentlichen Triggerpulse für Main- und Dumpthyratron erzeugt.

# 4.1.9 Auswertung der Diagnose

Das Starten der Delaytimer wird durch einen DRD-Interrupt angezeigt. Nach Empfang dieses Interrupts muß die Auswertung der Diagnoseeinrichtungen erfolgen (Faulty-Shot Uberwachung, ¨ Pulslängenmessung).

# 4.1.10 Einschalten

Beim Einschalten des Gerätes (also einer ganzen Kickeranlage mit maximal 9 Modulen) müssen alle Kondensatorladegeräte (maximal 18) nacheinander eingeschaltet werden. Wobei zu beachten ist, daß zwischen dem Schalten von 2 Geräten eine Pause von ca 500 ms einzuhalten ist, damit durch das Schalten der Geräte keine allzugroße Netzbelastung erzeugt wird.

# 4.1.11 Ausschalten

Equivalent zum Einschalten.

# 4.2 Genauigkeitsanforderungen

Bei den Kickeranlagen werden modulweise folgende Meßgrößen (Istwerte) mit der angegebenen Genauigkeit erfaßt und auf die angegebene maximale Abweichung vom Sollwert überprüft:

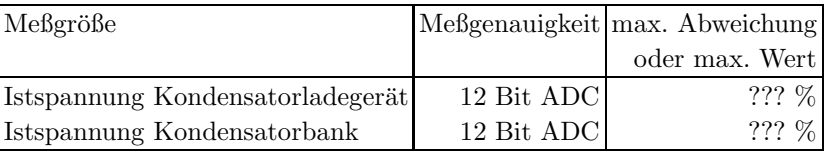

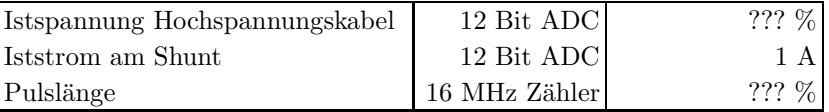

Überschreitet eine der Größen die maximal erlaubte Abweichung, so muß von der Gerätesoftware eine entsprechende Fehlermeldung mit Angabe der Modulnummer erzeugt werden.

# 4.3 Zeitkritische Anforderungen

Das Magnetfeld am Kickermagnet muß genau zwischen zwei Bunchen (minimal 80 ns) hochgefahren und ebenso genau wieder auf 0 gebracht werden.

# 4.4 Einordnung in das Timing

Ein Beispiel eines SIS Standardzyklus mit relevanten Events fur die Kickeranlagen ist in Abbildung ¨ 4.4 angegeben.

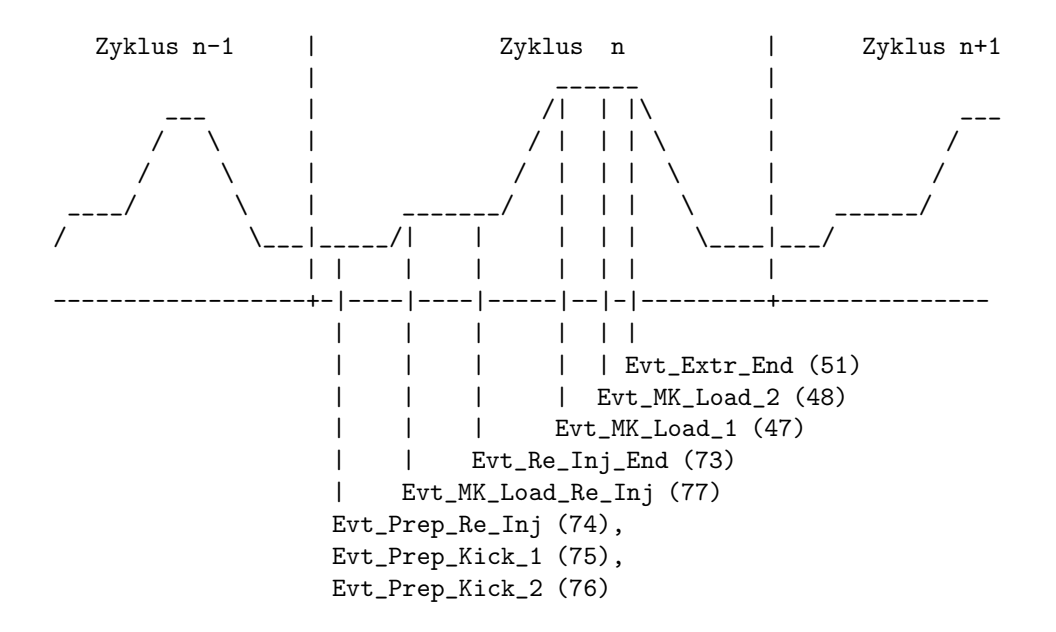

Abbildung 4: Standardzyklus mit relevanten Events fur Kicker ¨

Die Konnektierungen sind in der folgenden Tabelle zusammengefaßt.

# 4.5 Festlegung von Startwerten

### 4.5.1 Kaltstarts

Bei einem Kaltstart werden folgende Aktionen durchgeführt:

• Die aktuelle Modulkonfiguration wird als gültig gespeichert.

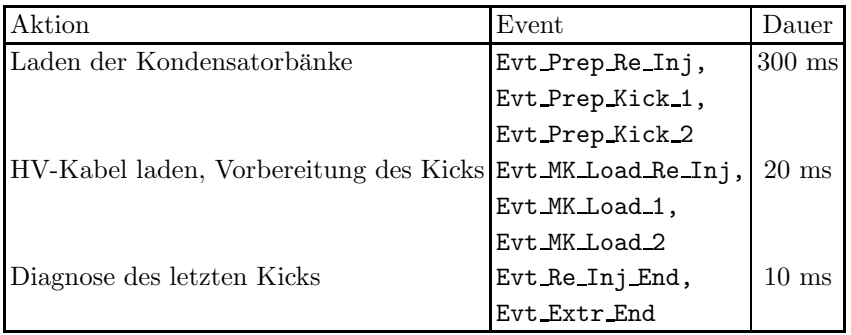

Tabelle 4: Standard-Eventkonnektierungen für Kicker

- $\bullet$  Es wird ein Gerätereset auf alle Einzelkomponenten durchgeführt.
- Die Interlockbehandlung wird aktiviert.
- $\bullet$  Der aktuelle Gerätestatus wird ermittelt.
- Alle Sollwerte werden für alle virtuellen Beschleuniger auf  $\theta$  gesetzt.
- Das Gerät wird für alle virtuellen Beschleuniger inaktiv gesetzt.
- Alle Delay-Timer erhalten als *Default*-Sollwert 2000 ns.
- $\bullet$  Alle Kondensatorladegeräte erhalten Sollwert 0.
- Alle Istwerte und Time-Stamps werden mit 0 initialisiert.
- Die SE wird in den Eventmode-Betrieb geschaltet (nur bei Kaltstart der SE).
- Die Standard-Eventkonnektierungen werden gesetzt (nur bei Kaltstart der SE). Siehe Tabelle 4 auf Seite 24.

#### 4.5.2 Warmstarts

Bei einem Warmstart werden folgende Aktionen durchgeführt:

- $\bullet~$  Es wird ein Gerätereset auf alle Einzelkomponenten durchgeführt.
- Die Interlockbehandlung wird aktiviert.
- $\bullet$  Der aktuelle Gerätestatus wird ermittelt.
- Alle Istwerte und Time-Stamps werden mit 0 initialisiert.

# 4.6 Handbetrieb

Ein Handbetrieb der Kickeranlagen ist nicht möglich.

# 4.7 Ableitung des Hardwarefehler-Bits aus dem Gerätestatus

Ein Hardwarefehler (angezeigt im Hardwarefehler-Bit des Status) liegt vor, wenn eines der folgenden Bits des Hardwarestatus nicht den angegebenen Wert (nicht OK) anzeigt.

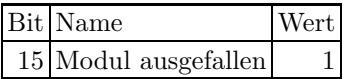

# 4.8 Verhalten bei Störungen

#### 4.8.1 Geräteinterlock

Alle Kickerkomponenten sind modulweise über einen 24-Volt-Interlockkreis überwacht (siehe Abschnitt 3.3 auf Seit 17).

Eine Unterbrechung des 24-Volt-Interlockkreises kann uber die Interlockkarte am Status der Inter- ¨ facekarte des Kontrolleinschubs festgestellt werden. Zusätzlich melden die Kondensatorladegeräte über die Interlockleitung des MIL-Bus das Auftreten eines Hardwareinterlock.

Fällt ein Modul der Kickeranlage mit Interlock aus, so ist der ganze Kicker als ausgefallen zu betrachten.

### 4.8.2 Event-Sequenzfehler

Kommen die für die Kickersteuerung benötigten Events in falscher Reihenfolge, so ist an den Kondensatorladegeräten Sollwert 0 einzustellen und der Zyklus abzubrechen (Gerät geht bis zum Zyklusende in den Error-Zustand).

### 4.8.3 Event-Overrun

Bei der Steuerung der Kickeranlagen sind Event-Overruns zulässig, da an allen zeitkritischen Stellen durch verschiedene Informationen (Soll/Ist-Vergleiche, DRD-Interrupt zum richtigen Zeitpunkt, ...) das korrekte Arbeiten des Gerätes (also der gesamten Kickeranlage) überprüft werden kann.

### 4.8.4 Ausfall der Kommunikation  $EC - Ger$ ät

Der Ausfall der Kommunikation zwischen EC und Gerät führt zu einem Timeout bei allen Lesezugriffen auf das Gerät. Im Zuge der periodischen Überprüfung der Verfügbarkeit des Gerätes (im Falle des Kickers auch aller vorhandenen Teilkomponenten) wird das Gerät als offline deklariert und nicht mehr bedient, wenn die physikalisch vorhandenen Komponenten nicht mehr den Umfang eines logischen Gerätes erfüllen.

D.h. fällt beim Kickermodul 3 das zweite Kondensatorladegerät aus, so ist das ganze Modul 3 nicht mehr verfügbar. Die Gerätesoftware muß dann im Gerätestatus das Bit 15 (Modul ausgefallen siehe Statusdefinition auf Seite 19) auf 0 setzen und die Kickeranlage darf ohne explizites Initialisieren  $(INIT)$  durch einen Geräteverantwortlichen nicht weiter betrieben werden.

Bestand die ganze Kickeranlage nur aus diesem einen Modul 3, dann wird die ganze Kickeranlage als *offline* erklärt.

# 4.9 Bedienungsfehler vom Operating

Alle Vorgaben (Sollwerte) der Operating-Ebene müssen explizit auf Zulässigkeit überprüft werden. Unzulässige Vorgaben sind mit einer entsprechenden Fehlermeldung zurückzuweisen.

# 5 Die Repräsentation des Gerätes

Dieses Kapitel definiert das Gerätemodell, also wie das Gerät nach höheren Ebenen hin abgebildet wird. Es beschreibt die Schnittstelle zwischen Benutzerebene (Operatingprogrammen) und Geräteebene (Gerätehard- und -software).

Ein Gerät erscheint zur Benutzerebene im Umfang des in Abschnitt 3.6 definierten logischen Gerätes.

# 5.1 Kennzeichnung des Gerätemodells

Das Gerätemodell hat die Bezeichnung MK. Die Gerätemodellnummer ist $07_{dez}$ .

# 5.2 Die Master-Properties

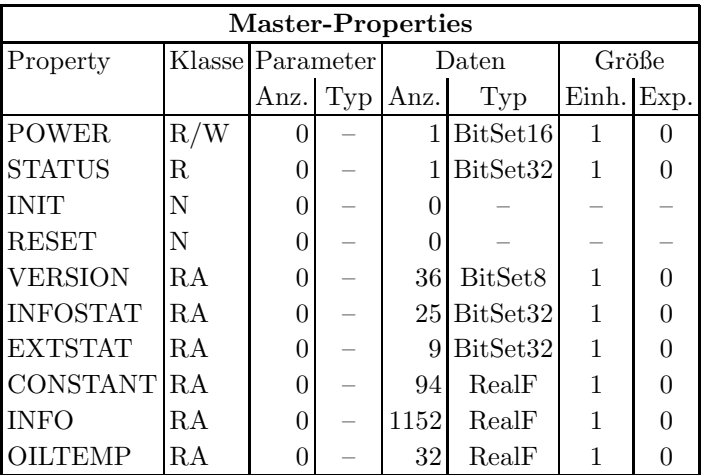

#### 5.2.1 POWER

- Bedeutung: Gibt an, ob der Leistungsteil des Gerätes ein- oder ausgeschaltet ist bzw. werden soll.
- Parameter: Keine.
- Daten: Das Datum kann nur zwei Werte annehmen. Eins heißt, das Gerät ist eingeschaltet bzw. soll eingeschaltet werden. Null heißt, das Gerät ist ausgeschaltet bzw. soll ausgeschaltet werden.

#### 5.2.2 STATUS

- Bedeutung: Auslesen des 32bit Gerätestatus.
- Parameter: Keine.
- Daten: Das 32bit Statuswort. Die Bits entsprechen den Statusbits, wie sie in Abschnitt 3.7 auf Seite 19 und in der Tabelle 3.7 auf Seite 19 erklärt sind.

#### 5.2.3 INIT

- Bedeutung: Initialisierung des Gerätes (Kaltstart). Für die dabei durchzuführenden Aktionen siehe Abschnitt 4.5.1 auf Seite 23.
- Parameter: Keine.
- Daten: Keine.

#### 5.2.4 RESET

- Bedeutung: Reset des Gerätes (Warmstart). Für die dabei durchzuführenden Aktionen siehe Abschnitt 4.5.2 auf Seite 24.
- Parameter: Keine.

Daten: Keine.

#### 5.2.5 VERSION

Bedeutung: Lesen der Versionskennung der Gerätesoftware.

Parameter: Keine.

Daten: Versionskennung als ASCII-String, pro Datum ein ASCII-Zeichen.

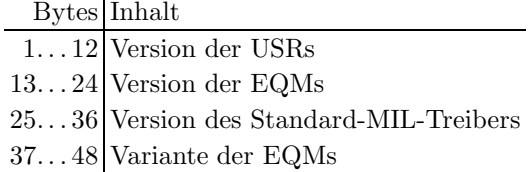

#### 5.2.6 INFOSTAT

- Bedeutung: Diese Property liefert einige wichtige Geräteinformationen in einem Zugriff. Die Informationen werden direkt aus dem Dualport-RAM gelesen, also ohne den expliziten Aufruf eines EQMs, und sind daher in der Abarbeitung nicht abhängig von Kommandoevents.
- Parameter: Keine.

#### Daten: Die 25 Langworte enthalten im Einzelnen:

- 1: Gerätestatus (wie in der Property STATUS)
- 2: Gibt in den oberen 16 Bits an, welcher virtuelle Beschleuniger aktiv gesetzt ist (ein Bit pro Beschleuniger). Das niederwertigste Bit (Bit 16) gibt den Beschleuniger 15 an, das Bit 31 den Beschleuniger 0. Die unteren 16 Bit sind nicht verwendet. Dabei bedeutet Null, daß der Beschleuniger inaktiv ist und Eins, daß der Beschleuniger aktiv ist.
- 3: Master-Fehler. Hier ist derjenige Master-Gerätefehlercode mit dem schwersten Fehlergrad eingetragen. Bei mehreren Fehlern mit dem gleichen Fehlergrad wird der erste eingetragen, der gefunden wurde.
- 4: Slave Fehler für virtuellen Beschleuniger 0. Entsprechend dem Master-Fehler wird hier der nach dem Fehlergrad schwerste Slave-Gerätefehlercode für den Beschleuniger 0 eingetragen.
- 5: Entsprechend Punkt 4, aber für virtuellen Beschleuniger 1.
- 19: Entsprechend Punkt 4, aber für virtuellen Beschleuniger 15.
- 20: EC-Mode. In den oberen 16 Bit des Langwortes steht der von der Gerätesoftware eingestellte Default-EC-Mode, in den unteren 16 Bit der aktuelle EC-Mode. Folgende Modi sind definiert:
	- 0: not set

. . .

- 1: Preset Command Der ECM hat das Umschalten in Command-Mode vorbereitet aber noch nicht beendet.
- 2: Command Der ECM läuft im Command-Mode.
- 3: Preset Event Der ECM hat das Umschalten in Event-Mode vorbereitet aber noch nicht beendet.
- 4: Event Der ECM läuft im Event-Mode.
- 21: EC-Performance-Mode. In den oberen 16 Bit des Langwortes steht der von der Gerätesoftware eingestellte Default-Performance-Mode, in den unteren 16 Bit der aktuelle Performance-Mode. Folgende Modi sind definiert:
	- 0: not set
	- 1: Display Der ECM läuft im Display-Mode.
	- 2: Preset\_Turbo Der ECM hat das Umschalten in den Turbo-Mode vorbereitet aber noch nicht beendet.
	- 3: Turbo Der ECM läuft im Turbo-Mode.
- 22: HW\_Warning\_Maske. Die 32 Bits geben an aus welchen Bits im Gerätestatus das HW-Warning-Bit im Status abgeleitet wird.
- 23 Pulszentralen-Identifikation:
	- 0: TIF
	- 1: SIS-PZ
	- 2: ESR-PZ
	- 3. . . 6: undefiniert
	- 7: Software-PZ
	- 8: UNILAC, Master-PZ
	- 9: UNILAC-PZ 1
	- 10: UNILAC-PZ 2
	- 11: UNILAC-PZ 3
	- 12: UNILAC-PZ 4
	- 13: UNILAC-PZ 5
	- 14: UNILAC-PZ 6
	- 15: UNILAC-PZ 7
- 24: Reserviert für Erweiterungen.
- 25: Reserviert für Erweiterungen.

#### 5.2.7 EXTSTAT

- Bedeutung: Liefert den Originalstatus (Einzelstatus) aller Module (bis zu 9). D.h. die Einzelstatus, die nach UND-Verknüpfung den Gesamtstatus (Property STATUS) bilden. Fällt beispielsweise bei einem einzelnen Modul das Kondensatorladegerät 1 aus, wird im Gesamtstatus angezeigt, daß Netzgerät 1 Power off ist. Aus dem Einzelstatus aller Module läßt sich dann erkennen, bei welchem Modul das Netzgerät ausgefallen ist.
- Parameter: Keine.
- Daten: Bis zu neun 32bit Statusworte. Die Bits entsprechen den Statusbits, wie sie in der Tabelle 3.7 auf Seite 19 erklärt sind.
	- 1: Einzelstatus von Modul 1
- 2: Einzelstatus von Modul 2 . . .
- 9: Einzelstatus von Modul 9

#### 5.2.8 CONSTANT

Bedeutung: Liefert einige gerätetypspezifische Konstanten aus der VME-Datenbasis zu einer Kickeranlage.

#### Parameter: Keine.

#### Daten: Die 94 Real-Werte bedeuten im Einzelnen:

- 1: max\_PS\_voltage: Maximaler Spannungssollwert am Netzgerät eines Moduls
- 2: max module HV: Maximaler Spannungssollwert fur das Hochspannungskabel ¨ eines Moduls
- 3. . . 29: PS correct: Korrekturfaktoren für die Berechnung des Spannungssollwertes für jedes einzelne Netzgerät (Kondensatorladegerät):
	- 9 Korrekturfaktoren für die Netzgeräte, die bei HF-Triggerung benutzt werden (Kondensatorladegeräte 1).
	- 9 Korrekturfaktoren für die Netzgeräte, die bei Triggerung über den Timinggenerator benutzt werden (Kondensatorladegeräte 2).
	- 9 Korrekturfaktoren für die Netzgeräte, die bei Triggerung über den Timinggenerator zur Reinjektion benutzt werden (Kondensatorladegeräte 1).
- 30...56: CL\_correct: Korrekturfaktoren für die Berechnung des Spannungsistwertes jeder einzelnen Kondensatorbank:
	- 9 Korrekturfaktoren für die Kondensatorbänke, die bei HF-Triggerung benutzt werden (Kondensatorbänke 1).
	- 9 Korrekturfaktoren für die Kondensatorbänke, die bei Triggerung über den Timinggenerator benutzt werden (Kondensatorbänke 2).
	- 9 Korrekturfaktoren für die Kondensatorbänke, die bei Triggerung uber den Timinggenerator zur Reinjektion benutzt werden (Kondensatorbänke 1).
- 57. . . 65: HV correct: 9 Korrekturfaktoren fur die Berechnung des Spannungsist- ¨ wertes des Hochspannungskabels jedes einzelnen Moduls.
- $66...74: HV_{transform}: 9$  Übersetzungsverhältnisse der Hochspannungstransformatoren (für jedes Modul einzeln).
- 75...83: HV\_divide: 9 Übersetzungsverhältnisse des Spannungsistwertes der Hochspannungsmeßteiler jedes einzelnen Moduls.
- 84...92: resistance: 9 Werte für die Shunt-Widerstände der einzelnen Module in OHm.
- 93: main ctr freq: Zählfrequenz des Main-Delay-Timers in Hz
- 94: dump\_ctr\_freq: Zählfrequenz des Dump-Delay-Timers in Hz

#### 5.2.9 INFO

Bedeutung: Liefert Informationen für jedes einzelne Modul über die letzten 32 Kicks.

Parameter: Keine.

- Daten: Die 1152 Real-Werte bedeuten im Einzelnen:
	- 1. . . 128: Informationen uber die letzten 32 Kicks von Modul 1. Folgende Infor- ¨ mationen werden zu jedem einzelnen Kick geliefert:
		- 1. Nummer des virtuellen Beschleunigers, bei dem der Kick ausgeführt wurde
		- 2. Hochspannungsistwert
		- 3. gemessene Pulslänge
		- 4. Triggerart des Kicks (0: HF-Triggerung, 1: Triggerung über Timinggenerator, 2: Triggerung über Timinggenerator zur Reinjektion)

129...256: Informationen über die letzten 32 Kicks von Modul 2

. . .

1025...1152: Informationen über die letzten 32 Kicks von Modul 9

#### 5.2.10 OILTEMP

Bedeutung: Liefert die aktuellen Temperaturen von allen Meßstellen (3 pro Modul) bei allen Modulen (bis zu 9).

Parameter: Keine.

Daten: Die 32 Real-Werte bedeuten im Einzelnen:

1. . . 3: 3 Temperaturwerte von Modul 1.

4. . . 6: 3 Temperaturwerte von Modul 2.

. . .

25. . . 27: 3 Temperaturwerte von Modul 9.

28. . . 32: Zeitinformationen, wann die Temperaturen gemessen wurden:

- 1. Stunde
- 2. Minute
- 3. Sekunde
- 4. Millisekunde
- 5. Eventcode, mit dem die Messung veranlaßt wurde.

# 5.3 Die Slave-Properties

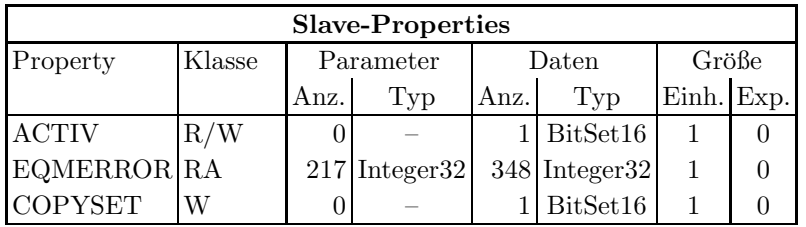

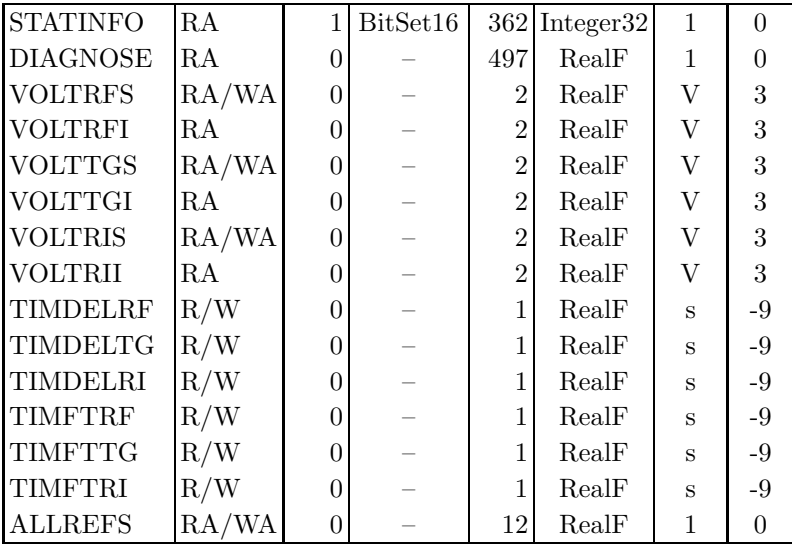

#### 5.3.1 ACTIV

Bedeutung: Gibt an, ob das Gerät für den zugehörigen virtuellen Beschleuniger an der Pulszu-Puls-Modulation teilnehmen soll bzw teilnimmt.

#### Parameter: Keine.

Daten: Das Datum kann nur zwei Werte annehmen. Null heißt, das Gerät nimmt für den zugeordneten Beschleuniger nicht an der PPM teil bzw. soll nicht an der PPM teilnehmen. Eins heißt, das Gerät nimmt für den zugeordneten Beschleuniger an der PPM teil bzw. soll an der PPM teilnehmen.

#### 5.3.2 EQMERROR

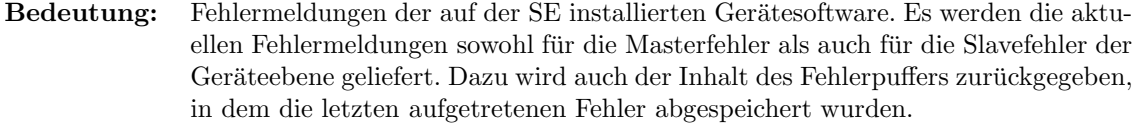

- Parameter: Hier hat nur der erste der 217 Parameter eine Bedeutung.
	- 1: Wird bei konnektierten Aufträgen ausgewertet. 0: Es wird bei jeder Ausführung des Auftrages eine Antwort verschickt. 1: Es wird bei jeder Ausfuhrung des ¨ Auftrages nur dann eine Antwort verschickt, wenn sich seit dem letzten Aufruf der Inhalt der Daten geändert hat.
	- 2... 217: Dummy, sie werden vom MOPS intern verwendet und können vom Benutzer beliebig gesetzt werden.
- Daten: Die Anzahl der Fehlermeldungen sei bezeichnet durch:
	- m Zahl der Master-Fehlermeldungen
	- s Zahl der Slave-Fehlermeldungen
	- $b$  Größe des Fehlerpuffers

Weiterhin soll gelten:

 $l = m + s$  $t = m + s + b$ 

Die Daten im Einzelnen:

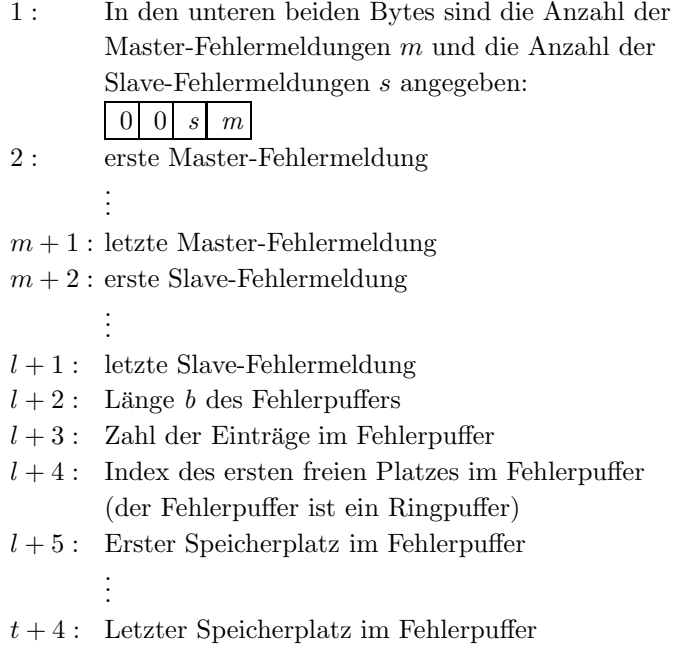

#### 5.3.3 COPYSET

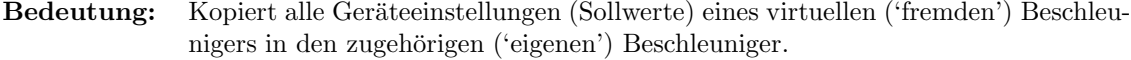

- Parameter: Keine.
- Daten: Nummer des virtuellen ('fremden') Beschleunigers, von dem die Einstellungen (Sollwerte) kopiert werden sollen.

## 5.3.4 STATINFO

- Bedeutung: Liefert Statistik-Informationen für alle Kickermodule (bis zu 9).
- Parameter: 1 BitSet16 Parameter gibt an, ob die Statistikdaten nach dem Lesen initialisiert werden sollen  $(= 1)$  oder nicht  $( \neq 1)$ .
- Daten: Die 362 Integer32-Werte bedeuten:
	- 1... $40$  Statistikdaten für Modul 1
		- 1...7 Informationen zur größten Spannungsabweichung bei HF-Triggerung:
			- 1 größte Spannungsabweichung (Soll-Ist) in Volt
			- 2 Spannungssollwert
			- 3 Spannungsistwert
			- 4 Pulslängensollwert
			- 5 Pulslängenistwert
- 6 Datum, an dem die größte Spannungsabweichung an diesem Modul festgestellt wurde
- 7 Uhrzeit dazu
- 8...14 Informationen zur größten Spannungsabweichung bei TG-Triggerung:
- 15...21 Informationen zur größten Spannungsabweichung bei RI-Triggerung:
- 22...27 Informationen zur erreichten Pulslängengenauigkeit bei HF-Triggerung:
	- 22 Anzahl Kicks mit Pulslänge 0
	- 23 Anzahl Kicks mit Pulslängenabweichung  $|SolI - Ist| \leq 125ns$
	- 24 Anzahl Kicks mit Pulslängenabweichung  $|Soll - Ist| \leq 250ns$
	- 25 Anzahl Kicks mit Pulslängenabweichung  $|Soll - Ist| > 250ns$
	- 26 Anzahl Kicks mit  $1600ns <$  Pulslänge  $\leq 1900ns$
	- 27 Anzahl Kicks mit Pulslänge >  $2900ns$
- 28...33 Informationen zur erreichten Pulslängengenauigkeit bei TG-Triggerung:
- 34... 39 Informationen zur erreichten Pulslängengenauigkeit bei RI-Triggerung:

40 Status des Moduls

 $41{\ldots}80$ Statistik<br/>daten für Modul $2$ 

. . .

320...360 Statistikdaten für Modul 9

361. . . 362 Datum und Uhrzeit der Initialisierung der Statistikdaten.

#### 5.3.5 DIAGNOSE

Bedeutung: Liefert Diagnoseinformationen für alle Module (bis zu 9).

#### Parameter: Keine.

Daten: Die 497 Real-Werte bedeuten:

1 Anzahl der aktuell verfügbaren Module

2. . . 10 Adressen der Module 1 bis 9

- 11 Adresse des Timing-Kontroll-Einschubs
- 12. . . 173 aktuelle Informationen uber alle Module bei HF-Triggerung ¨
	- 12...29 Informationen über Modul 1
	- 12 Anzahl der Shots
	- 13 Anzahl der Faulty-Shots
	- 14 Sollspannung für Kondensatorladegerät
	- 15 Istspannung am Kondensatorladegerät
	- 16 erwartete Spannung am HV-Kabel
	- 17 Spannung am HV-Kabel vor dem Kick

18 Spannung am HV-Kabel nach dem Kick 19 erwartete Spannung an der Kondensatorbank 20 Spannung an der Kondensatorbank vor dem Laden des HV-Kabel 21 Spannung an der Kondensatorbank nach dem Laden des HV-Kabel 22 Shuntstrom nach dem Laden des HV-Kabel 23 aktuelle Flattoplänge (Istwert) 24 frei 25. . . 29 Stunde, Minute, Sekunde, Millisekunde und Event-Code bei dem die aktuellen Meßwerte aufgenommen wurden.  $30...47$  Informationen über Modul 2 . . .  $156...172$  Informationen über Modul 9 173. . . 334 aktuelle Informationen uber alle Module bei TG-Triggerung ¨  $335...497$  aktuelle Informationen über alle Module bei TG-Triggerung

#### 5.3.6 VOLTRFS

Bedeutung: Gibt an mit welchem Spannungssollwert die Kickeranlage bei HF-Triggerung betrieben wird bzw. betrieben werden soll.

### Parameter: Keine.

Daten: Die beiden Real-Werte bedeuten:

- 1. Spannungssollwert für die Module 1 bis 5
- 2. Spannungssollwert für die Module 6 bis 9

#### 5.3.7 VOLTRFI

Bedeutung: Liefert den Spannungsistwert der Kickeranlage beim zuletzt durchgeführten Kick mit HF-Triggerung.

# Parameter: Keine.

Daten: Die beiden Real-Werte bedeuten:

- 1. Spannungsistwert der Module 1 bis 5
- 2. Spannungsistwert der Module 6 bis 9

#### 5.3.8 VOLTTGS

Bedeutung: Gibt an mit welchem Spannungssollwert die Kickeranlage bei Triggerung über den Timinggenerator betrieben wird bzw. betrieben werden soll.

Parameter: Keine.

Daten: Die beiden Real-Werte bedeuten:

- 1. Spannungssollwert für die Module 1 bis 5
- 2. Spannungssollwert für die Module 6 bis 9

#### 5.3.9 VOLTTGI

Bedeutung: Liefert den Spannungsistwert der Kickeranlage beim zuletzt durchgeführten Kick mit Triggerung über den Timinggenerator.

Parameter: Keine.

Daten: Die beiden Real-Werte bedeuten:

- 1. Spannungsistwert der Module 1 bis 5
- 2. Spannungsistwert der Module 6 bis 9

#### 5.3.10 VOLTRIS

Bedeutung: Gibt an mit welchem Spannungssollwert die Kickeranlage bei Triggerung über den Timinggenerator zur Reinjektion betrieben wird bzw. betrieben werden soll.

Parameter: Keine.

Daten: Die beiden Real-Werte bedeuten:

- 1. Spannungssollwert für die Module 1 bis 5
- 2. Spannungssollwert für die Module 6 bis 9

#### 5.3.11 VOLTRII

- Bedeutung: Liefert den Spannungsistwert der Kickeranlage beim zuletzt durchgeführten Kick mit Triggerung über den Timinggenerator zur Reinjektion.
- Parameter: Keine.
- Daten: Die beiden Real-Werte bedeuten:
	- 1. Spannungsistwert der Module 1 bis 5
	- 2. Spannungsistwert der Module 6 bis 9

#### 5.3.12 TIMDELRF

- Bedeutung: Gibt an mit welcher Verzögerungszeit der Delaytimer-Main bei HF-Triggerung geladen wird bzw. werden soll.
- Parameter: Keine.
- Daten: Der Real-Wert gibt die Verzögerungszeit in ns an.

#### 5.3.13 TIMDELTG

Bedeutung: Gibt an mit welcher Verzögerungszeit der Delaytimer-Main bei Triggerung über den Timinggenerator geladen wird bzw. werden soll.

Parameter: Keine.

Daten: Der Real-Wert gibt die Verzögerungszeit in ns an.

#### 5.3.14 TIMDELRI

Bedeutung: Gibt an mit welcher Verzögerungszeit der Delaytimer-Main bei Triggerung über den Timinggenerator zur Reinjektion geladen wird bzw. werden soll.

Parameter: Keine.

Daten: Der Real-Wert gibt die Verzögerungszeit in ns an.

## 5.3.15 TIMFTRF

Bedeutung: Gibt an mit welcher Verzögerungszeit der Delaytimer-Dump bei HF-Triggerung geladen wird bzw. werden soll.

Parameter: Keine.

Daten: Der Real-Wert gibt die Verzögerungszeit in ns an.

#### 5.3.16 TIMFTTG

- Bedeutung: Gibt an mit welcher Verzögerungszeit der Delaytimer-Dump bei Triggerung über den Timinggenerator geladen wird bzw. werden soll.
- Parameter: Keine.

Daten: Der Real-Wert gibt die Verzögerungszeit in ns an.

#### 5.3.17 TIMFTRI

- Bedeutung: Gibt an mit welcher Verzögerungszeit der Delaytimer-Dump bei Triggerung über den Timinggenerator zur Reinjektion geladen wird bzw. werden soll.
- Parameter: Keine.

Daten: Der Real-Wert gibt die Verzögerungszeit in ns an.

# 5.3.18 ALLREFS

- Bedeutung: Gibt an mit welchen Sollwerten die Kickeranlage betrieben wird bzw. betrieben werden soll und zwar für alle Triggerarten.
- Parameter: Keine.

Daten: Die 12 Real-Werte bedeuten:

- 1...4 Sollwerte für HF-Triggerung
	- $\bullet$  Spannungssollwert in V für die Module 1 bis 5
	- $\bullet$  Spannungssollwert in V für die Module 6 bis 9
	- Delayzeit in ns
	- Flattopzeit in ns
- 5...8 Sollwerte für TG-Triggerung
	- $\bullet$  Spannungssollwert in V für die Module 1 bis 5
	- $\bullet$  Spannungssollwert in V für die Module 6 bis 9
	- Delayzeit in ns
	- Flattopzeit in ns
- $9...12$  Sollwerte für RI-Triggerung
	- $\bullet \,$  Spannungssollwert in V für die Module 1 bis 5
	- $\bullet~$  Spannungssollwert in V für die Module 6 bis 9
	- $\bullet\,$  Delayzeit in ns
	- $\bullet~$  Flattopzeit in ns

# Teil II Der Entwurf der Software

# 6 Softwareentwurf

Kein Besonderheiten.

# 7 Lokale Datenbasis

# 7.1 Tabelle der Konstanten

Für jedes Gerät gibt es eine Beschreibung aus 94 Elementen in der Konstantentabelle der lokalen Datenbasis. Die Elemente haben in der Reihenfolge folgende Bedeutung:

- 1: max\_PS\_voltage: Maximaler Spannungssollwert am Netzgerät eines Moduls
- 2: max module HV: Maximaler Spannungssollwert fur das Hochspannungskabel eines Moduls ¨
- 3...29: PS\_correct: Korrekturfaktoren für die Berechnung des Spannungssollwertes für jedes einzelne Netzgerät (Kondensatorladegerät):
	- 9 Korrekturfaktoren für die Netzgeräte, die bei HF-Triggerung benutzt werden (Kondensatorladegeräte 1).
	- 9 Korrekturfaktoren für die Netzgeräte, die bei Triggerung über den Timinggenerator benutzt werden (Kondensatorladegeräte 2).
	- 9 Korrekturfaktoren für die Netzgeräte, die bei Triggerung über den Timinggenerator zur Reinjektion benutzt werden (Kondensatorladegeräte 1).
- 30. . . 56: CL correct: Korrekturfaktoren fur die Berechnung des Spannungsistwertes jeder einzel- ¨ nen Kondensatorbank:
	- 9 Korrekturfaktoren für die Kondensatorbänke, die bei HF-Triggerung benutzt werden (Kondensatorbänke 1).
	- 9 Korrekturfaktoren für die Kondensatorbänke, die bei Triggerung über den Timinggenerator benutzt werden (Kondensatorbänke 2).
	- 9 Korrekturfaktoren für die Kondensatorbänke, die bei Triggerung über den Timinggenerator zur Reinjektion benutzt werden (Kondensatorbänke 1).
- 57. . . 65: HV correct: 9 Korrekturfaktoren fur die Berechnung des Spannungsistwertes des Hoch- ¨ spannungskabels jedes einzelnen Moduls.
- 66...74: HV\_transform: 9 Übersetzungsverhältnisse der Hochspannungstransformatoren (für jedes Modul einzeln).
- 75. . . 83: HV divide: 9 Übersetzungsverhältnisse des Spannungsistwertes der Hochspannungsmeßteiler jedes einzelnen Moduls.
- 84...92: resistance: 9 Werte für die Shunt-Widerstände der einzelnen Module in OHm.
- 93: main\_ctr\_freq: Zählfrequenz des Main-Delay-Timers in Hz
- 94: dump\_ctr\_freq: Zählfrequenz des Dump-Delay-Timers in Hz

# 8 Dualport RAM

Kein erwähnenswerten Besonderheiten.

# 9 USRs - User Service Routinen

- 9.1 Obligatorische USRs
- 9.1.1 N Init
- 9.1.2 N Reset
- 9.1.3 R Status
- 9.1.4 R Power
- 9.1.5 W Power
- 9.1.6 R Active
- 9.1.7 W Active
- 9.1.8 W CopySet
- 9.1.9 R EQMErr
- 9.1.10 R Version
- 9.1.11 R InfoStat

# 9.2 Gerätespezifische USRs

Zuzüglich der obligatorischen USRs werden für die Steuerung der Kickeranlagen folgende gerätespezifischen USRs benötigt:

## 9.2.1 R Constant

Gerätespezifische Konstanten lesen.

# 9.2.2 R Info

Liefert Informationen für jedes einzelne Modul über die letzten 32 Kicks.

# 9.2.3 R Oiltemp

Liefert die aktuellen Temperaturen von allen Meßstellen (3 pro Modul) bei allen Modulen (bis zu 9).

## 9.2.4 R Diagnose

Liefert Diagnoseinformationen für alle Module (bis zu 9).

### 9.2.5 R VoltRFS

Liefert den Spannungssollwert für HF-Triggerung.

## 9.2.6 W VoltRFS

Setzt den Spannungssollwert für HF-Triggerung.

## 9.2.7 R VoltRFI

Liefert den Spannungsistwert für HF-Triggerung.

#### 9.2.8 R VoltTGS

Liefert den Spannungssollwert für TG-Triggerung.

# 9.2.9 W VoltTGS

Setzt den Spannungssollwert für TG-Triggerung.

#### 9.2.10 R VoltTGI

Liefert den Spannungsistwert für TG-Triggerung.

#### 9.2.11 R VoltRIS

Liefert den Spannungssollwert für Reinjektion.

# 9.2.12 W VoltRIS

Setzt den Spannungssollwert für Reinjektion.

## 9.2.13 R VoltRII

Liefert den Spannungsistwert für Reinjektion.

#### 9.2.14 R TimDelRFS

Liefert die Verzögerungszeit des Delaytimer-Main bei HF-Triggerung.

### 9.2.15 W TimDelRFS

Setzt die Verzögerungszeit des Delaytimer-Main bei HF-Triggerung.

# 9.2.16 R TimDelTGS

Liefert die Verzögerungszeit des Delaytimer-Main bei TG-Triggerung.

#### 9.2.17 W TimDelTGS

Setzt die Verzögerungszeit des Delaytimer-Main bei TG-Triggerung.

# 9.2.18 R TimDelRIS

Liefert die Verzögerungszeit des Delaytimer-Main bei Reinjektion.

### 9.2.19 W TimDelRIS

Setzt die Verzögerungszeit des Delaytimer-Main bei Reinjektion.

## 9.2.20 R TimFTRFS

Liefert die Verzögerungszeit des Delaytimer-Dump bei HF-Triggerung.

#### 9.2.21 W TimFTRFS

Setzt die Verzögerungszeit des Delaytimer-Dump bei HF-Triggerung.

#### 9.2.22 R TimFtTGS

Liefert die Verzögerungszeit des Delaytimer-Dump bei TG-Triggerung.

#### 9.2.23 W TimFtTGS

Setzt die Verzögerungszeit des Delaytimer-Dump bei TG-Triggerung.

#### 9.2.24 R TimFtRIS

Liefert die Verzögerungszeit des Delaytimer-Dump bei Reinjektion.

### 9.2.25 W TimFtRIS

Setzt die Verzögerungszeit des Delaytimer-Dump bei Reinjektion.

# 9.2.26 R AllRefS

Liefert alle Sollwerte für alle Triggerarten.

#### 9.2.27 W AllRefS

Setzt alle Sollwerte für alle Triggerarten.

#### 9.2.28 R StatInfoS

Liefert statistische Informationen über alle Kickermodule.

# 9.3 Globale Routinen

#### 9.3.1 Get db Constants

Lesen der gerätespezifischen Konstanten aus der VME-Datenbank und kopieren derselben in die dafür vorgesehene Struktur im Dualport-RAM der SE.

# 10 EQMs - Equipment Module

## 10.1 Interne Zustände

# 10.1.1 Bedeutung der internen Zustände

Für die Gerätesoftware sind folgende interne Zustände definiert:

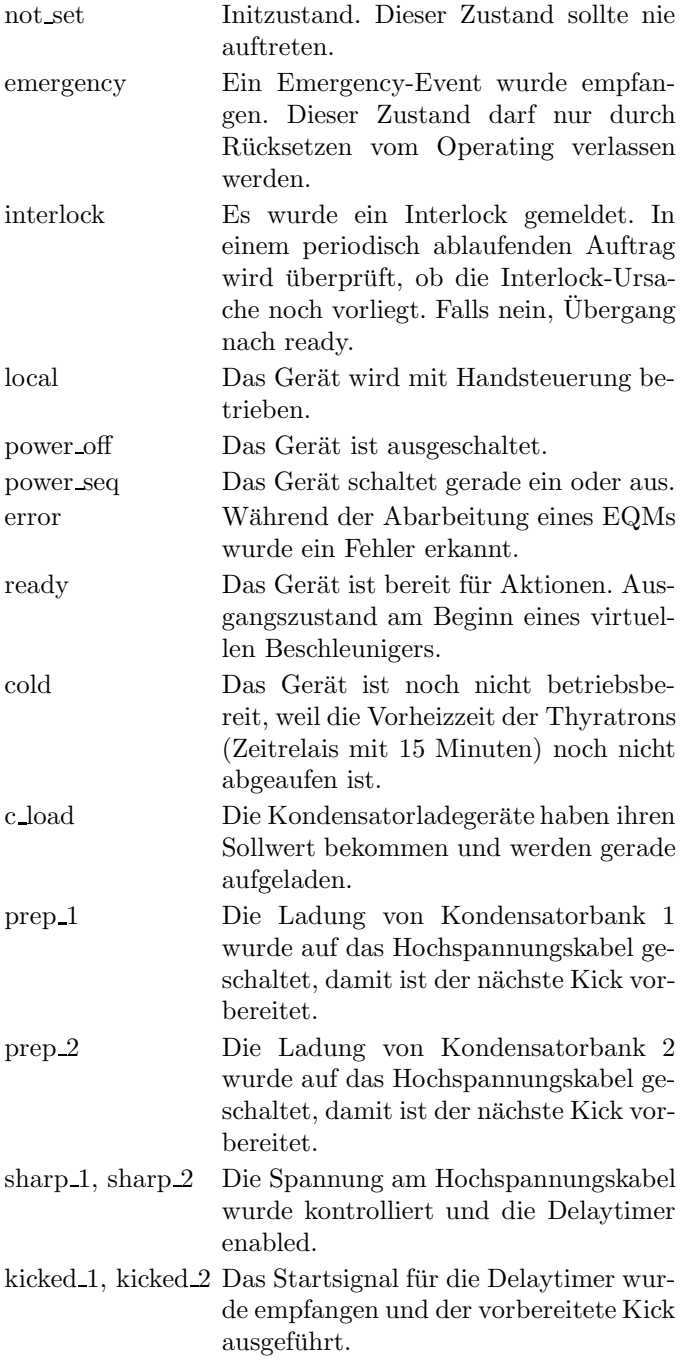

# 10.1.2 Übergänge zwischen den Zuständen

Die Zustände und die Übergänge zwischen denselben sind in den Tabellen 8 und 9 zusammengefaßt. Die Legende zu diesen Tabellen ist in Tabelle 10 zu finden.

| Tabelle der Zustandsübergänge 1 |          |                       |                          |              |                     |           |              |              |  |  |  |  |
|---------------------------------|----------|-----------------------|--------------------------|--------------|---------------------|-----------|--------------|--------------|--|--|--|--|
| $nach \rightarrow$<br>von       |          | emergency             | interlock                | local        | power off           | power seq | error        | ready        |  |  |  |  |
| emergency                       | U:       |                       | RESET, SI                | <b>RESET</b> | <b>RESET</b>        |           |              | <b>RESET</b> |  |  |  |  |
|                                 | B:       |                       |                          | $\bf r$      | $_{\rm Rp}$         |           |              | RP           |  |  |  |  |
|                                 | A:       |                       | InterlEQM                | ResetEQM     | ResetEQM            |           |              | ResetEQM     |  |  |  |  |
| interlock                       | U:       | EvtEmerg              |                          | RESET        | RESET               |           |              | RESET        |  |  |  |  |
|                                 | B:       |                       |                          | $\mathbf{r}$ | Rp                  |           |              | $R_{\rm p}$  |  |  |  |  |
|                                 | A:       | EmergEQM              |                          | SIOffChk,    | SIOffChk,           |           |              | SIOffChk,    |  |  |  |  |
|                                 |          |                       |                          | ResetEQM     | $\textsc{ResetEQM}$ |           |              | ResetEQM     |  |  |  |  |
| local                           | U:       | EvtEmerg              | $_{\rm SI}$              |              |                     |           |              |              |  |  |  |  |
|                                 | B:       |                       |                          |              | $R_{p}$             |           |              | RP           |  |  |  |  |
|                                 | $A$ :    | EmergEQM              | InterlEQM                |              | Status lesen        |           |              | Status lesen |  |  |  |  |
|                                 |          |                       |                          |              | (periodisch)        |           |              | (periodisch) |  |  |  |  |
| power off                       | U:       | EvtEmerg              | SI                       |              |                     | $Power=1$ |              |              |  |  |  |  |
|                                 | B:       |                       |                          | r            |                     |           |              | RP           |  |  |  |  |
|                                 | A:       | EmergEQM              | InterlEQM                | Status lesen |                     | PowerEQM  |              | Status lesen |  |  |  |  |
|                                 |          |                       |                          | (periodisch) |                     |           |              | (periodisch) |  |  |  |  |
| power seq                       | U:       | EvtEmerg              | SI                       |              |                     |           | MIL timeout  |              |  |  |  |  |
|                                 | B:       |                       |                          | r            | $R_{p}$             |           |              | RP           |  |  |  |  |
|                                 | A:       | EmergEQM              | InterlEQM                | Status lesen | ChkPwrEQM           |           | ChkPwrEQM    | ChkPwrEQM    |  |  |  |  |
|                                 |          |                       |                          | (periodisch) |                     |           |              |              |  |  |  |  |
| error                           | U:       | EvtEmerg              | SI                       |              |                     |           |              | RESET,       |  |  |  |  |
|                                 |          |                       |                          |              |                     |           |              | Zyklusende   |  |  |  |  |
|                                 | B:       |                       |                          | r            | Rp                  |           |              | RP           |  |  |  |  |
|                                 | A:       | EmergEQM              | InterlEQM                | Status lesen | Status lesen        |           |              | ResetEQM,    |  |  |  |  |
|                                 |          |                       |                          | (periodisch) | (periodisch)        |           |              | ChkShotEQM   |  |  |  |  |
| ready                           | U:       | EvtEmerg              | $_{\rm SI}$              |              |                     | $Power=0$ | overrun etc. |              |  |  |  |  |
|                                 | B:       |                       |                          | r            | Rp                  |           |              |              |  |  |  |  |
|                                 | A :      | EmergEQM              | InterlEQM                | Status lesen | Status lesen        | PowerEQM  | div. EQMs    |              |  |  |  |  |
|                                 |          |                       |                          | (periodisch) | (periodisch)        |           |              |              |  |  |  |  |
| cold                            | U:       | EvtEmerg              | $_{\rm SI}$              |              |                     |           |              |              |  |  |  |  |
|                                 | B:       |                       |                          |              |                     |           |              | C            |  |  |  |  |
|                                 | $A$ :    | EmergEQM              | InterlEQM                |              |                     |           |              | ChkTempEQM   |  |  |  |  |
| c load                          | U:<br>B: | EvtEmerg              | SI                       |              |                     |           |              |              |  |  |  |  |
|                                 | A:       |                       |                          |              |                     |           |              |              |  |  |  |  |
|                                 | U:       | EmergEQM              | InterlEQM<br>$_{\rm SI}$ |              |                     |           |              |              |  |  |  |  |
| prep_1,<br>prep_2               |          | EvtEmerg              |                          |              |                     |           |              |              |  |  |  |  |
|                                 | B:       |                       |                          |              |                     |           |              |              |  |  |  |  |
|                                 | A:       | EmergEQM              | InterlEQM                |              |                     |           |              |              |  |  |  |  |
| sharp 1,                        | U:       | EvtEmerg              | SI                       |              |                     |           |              |              |  |  |  |  |
| sharp <sub>2</sub>              |          |                       |                          |              |                     |           |              |              |  |  |  |  |
|                                 | B:       |                       |                          |              |                     |           |              |              |  |  |  |  |
|                                 | A :      | EmergEQM InterlEQM    |                          |              |                     |           |              |              |  |  |  |  |
| kicked 1,                       | U:       | EvtEmerg              | SI                       |              |                     |           |              |              |  |  |  |  |
| kicked <sub>2</sub>             |          |                       |                          |              |                     |           |              |              |  |  |  |  |
|                                 | B:       |                       |                          |              |                     |           |              |              |  |  |  |  |
|                                 |          | A: EmergEQM InterlEQM |                          |              |                     |           |              |              |  |  |  |  |
|                                 |          |                       |                          |              |                     |           |              |              |  |  |  |  |

Tabelle 8: Zustandsübergangsdiagramm $1$ 

| Tabelle der Zustandsübergänge 2 |               |            |                      |                               |                   |                          |                    |                          |                     |  |  |
|---------------------------------|---------------|------------|----------------------|-------------------------------|-------------------|--------------------------|--------------------|--------------------------|---------------------|--|--|
| von 1                           | nach-         | cold       | c_load               | prep_1                        | prep <sub>2</sub> | sharp <sub>1</sub>       | sharp <sub>2</sub> | kicked <sub>1</sub>      | kicked <sub>2</sub> |  |  |
| emergency U:                    |               |            |                      |                               |                   |                          |                    |                          |                     |  |  |
|                                 | B:            |            |                      |                               |                   |                          |                    |                          |                     |  |  |
|                                 | $A$ :         |            |                      |                               |                   |                          |                    |                          |                     |  |  |
| interlock                       | U:            | ÷          |                      | L.                            |                   |                          | L.                 | ۳                        |                     |  |  |
|                                 | B:            |            |                      |                               |                   |                          |                    |                          |                     |  |  |
|                                 | $A$ :         | ÷          |                      |                               |                   |                          |                    | $\overline{\phantom{a}}$ |                     |  |  |
| local                           | U:            | L.         |                      |                               |                   |                          | ۳                  | L.                       |                     |  |  |
|                                 | B:            |            |                      |                               |                   |                          |                    |                          |                     |  |  |
|                                 | $A$ :         |            |                      |                               |                   |                          |                    |                          |                     |  |  |
| power off                       | U:            | ÷          |                      |                               | $\equiv$          |                          | ۰                  | ۳                        |                     |  |  |
|                                 | B:            |            |                      |                               |                   |                          |                    |                          |                     |  |  |
|                                 | $A$ :         |            |                      |                               |                   |                          |                    |                          |                     |  |  |
| power_seq                       | $\mathbf U$ : |            |                      |                               |                   |                          | ÷                  | -                        |                     |  |  |
|                                 | B:            | $_{\rm c}$ |                      |                               |                   |                          |                    | -                        |                     |  |  |
|                                 | $A$ :         | ChkPwrEQM  |                      |                               |                   |                          |                    |                          |                     |  |  |
| error                           | U:            |            |                      | L,                            | -                 | -                        | $\qquad \qquad -$  | -                        |                     |  |  |
|                                 | B:            |            |                      |                               |                   |                          |                    |                          |                     |  |  |
|                                 | $A$ :         |            |                      |                               |                   |                          |                    |                          |                     |  |  |
| ready                           | U:            |            | EVTPrepReInj,        |                               |                   |                          |                    |                          |                     |  |  |
|                                 |               |            | EVTPrepKick1,        |                               |                   |                          |                    |                          |                     |  |  |
|                                 |               |            | EVTPrepKick2         |                               |                   |                          |                    |                          |                     |  |  |
|                                 | B:            |            |                      |                               |                   |                          |                    |                          |                     |  |  |
|                                 | $A$ :         | ÷          | $_{\rm LoadCapaEQM}$ |                               |                   |                          |                    |                          |                     |  |  |
| $_{\rm cold}$                   | U:            | ÷          |                      |                               |                   |                          | ۳                  | L.                       |                     |  |  |
|                                 | B:            | ÷          |                      |                               |                   |                          |                    | ۳                        |                     |  |  |
|                                 | $A$ :         |            |                      |                               |                   |                          |                    |                          |                     |  |  |
| $c$ -load                       | U:            | ÷          | $\equiv$             | EVTMKLoadReinj,<br>EVTMKLoad1 | EVTMKLoad2        | $\overline{\phantom{a}}$ | L.                 | ÷                        |                     |  |  |
|                                 | B:            |            |                      |                               |                   |                          |                    |                          |                     |  |  |
|                                 | $A$ :         |            |                      | LoadCabl1EQM                  | LoadCabl2EQM      |                          |                    |                          |                     |  |  |
| prep 1                          | U:            | ۰          | ÷                    |                               |                   | $\equiv$                 | ۳                  | $\overline{\phantom{a}}$ |                     |  |  |
|                                 | B:            |            |                      |                               |                   |                          |                    |                          |                     |  |  |
|                                 | $A$ :         | ÷          |                      |                               | $\equiv$          | ChkCabIEQM               | ÷                  | ۳                        |                     |  |  |
| prep_2                          | U:            |            |                      |                               |                   |                          | ÷                  |                          |                     |  |  |
|                                 | B:            | L          |                      |                               |                   |                          |                    |                          |                     |  |  |
|                                 | $A$ :         | ÷          |                      |                               | $\equiv$          | $\equiv$                 | ChkCablEQM         | $\overline{\phantom{a}}$ |                     |  |  |
| sharp 1                         | U:            |            |                      |                               |                   |                          |                    | $\operatorname{ExtTrig}$ |                     |  |  |
|                                 | B:            |            |                      |                               |                   |                          | ۳                  |                          |                     |  |  |
|                                 | $A$ :         | ÷          |                      |                               |                   |                          | ۰                  | <b>DRDEQM</b>            |                     |  |  |
| sharp <sub>2</sub>              | U:            | ÷          |                      |                               |                   |                          | L.                 | ۳                        | ExtTrig             |  |  |
|                                 | B:            | ÷          |                      |                               |                   |                          | ۳                  | ÷                        |                     |  |  |
|                                 | $A$ :         | ÷          |                      |                               |                   |                          | ÷                  | $\equiv$                 | $\textsc{DRDEQM}$   |  |  |
| kicked 1                        | U:            | L.         |                      | EVTMKLoad1                    | $\equiv$          |                          | ۳                  | $\equiv$                 |                     |  |  |
|                                 | B:            |            |                      |                               |                   |                          |                    |                          |                     |  |  |
|                                 | $A$ :         | ÷          |                      | LoadCabl1EQM                  |                   |                          |                    | ÷                        |                     |  |  |
| kicked <sub>2</sub>             | U:            |            |                      |                               | EVTMKLoad2        |                          |                    | ۳                        |                     |  |  |
|                                 | B:            |            |                      |                               |                   |                          |                    |                          |                     |  |  |
|                                 | $A$ :         |            |                      |                               | LoadCabl2EQM      |                          |                    |                          |                     |  |  |

Tabelle 9: Zustandsübergangsdiagramm 2

#### $10.1.3$  Standard-Zustandsübergänge

Beispiel: Schnelle Extraktion mit nur einem Kick

Innerhalb eines virtuellen Beschleunigers wird zum Setzen der Sollwerte an den Kondensatorladegeräten der Zustand ready erwartet und zum Zustand c\_load weitergeschaltet. Zum Laden des Hochspannungskabels wird der Zustand c\_load erwartet und zum Zustand prep\_1 weitergeschaltet. Nach 7 ms wird zum Überprüfen der Spannung am HV-Kabel der Zustand prep\_1 erwartet und nach enable der Delaytimer zum Zustand sharp\_1 weitergeschaltet. Beim Empfang des Triggersignals für die Kicker wird der Zustand sharp\_1 erwartet und nach kicked\_1 weitergeschaltet. Nach Abschluß der Extraktion (Evt Extr End) wird der Zustand kicked\_1 erwartet und nach ready weitergeschaltet.

ready -> c\_load -> prep\_1 -> sharp\_1 -> kicked\_1 -> ready

#### Legende

- Die Priorität der Zustände (höchste Priorität zuerst): emergency, interlock, local, power off und power seq, cold, error, c load, prep 1, prep 2, sharp 1, sharp 2, kicked 1, kicked 2, ready Liegen mehrere Bedingungen für verschiedene Zustände gleichzeitig vor (z.B. Netz aus und Gerät auf Handbetrieb), muß der jeweils wichtigste Zustand eingenommen werden.
- U: Auslösende Ursache.

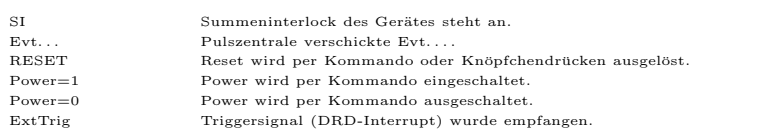

• B: Abzuprüfende Bedingung.

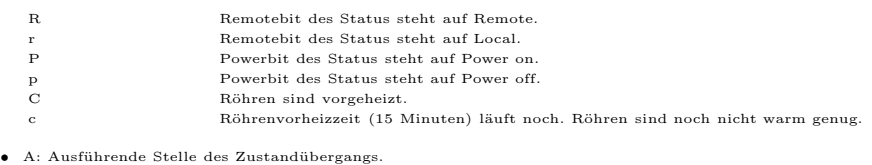

Status lesen (period.) Beim periodischen (oder zumindest regelmäßigen) Lesen des Status

... EQM Innerhalb des EQMs ... EQM.

Tabelle 10: Legende zu den Zustandsübergangsdiagrammen

# 10.2 Eventkonnektierte EQMs

#### 10.2.1 LoadCapacities EQM

Event: Evt Prep Kick 1 (75), Evt Prep Kick 2 (76), Evt Prep Re Inj (74).

**Aktion:** Sollwert am Kondensatorladegerät (entsprechend dem Event) setzen. Siehe hierzu Abschnitt 4.1.1 "Kondensatorbänke laden" auf Seite 20.

#### 10.2.2 LoadCable1 EQM

Event: Evt\_MK\_Load\_1 (47), Evt\_MK\_Load\_Re\_Inj (77).

Aktion: Laden des Hochspannungskabels von der Kondensatorbank 1. Siehe hierzu Abschnitt 4.1.3 "Hochspannungskabel laden" auf Seite 21. Mit einer Verzögerung von<br>7 magnitul der Charl Gable FOM von Übermaltung der Kabelmannung von Lanable 7 ms wird das CheckCable EQM zur Überprüfung der Kabelspannung und enable der Delaytimer gestartet (siehe hierzu Abschnitt 4.1.4 "Spannung am HV-Kabel<br>Isotralliseer" auf Seite 31) kontrollieren" auf Seite 21).

#### 10.2.3 LoadCable2 EQM

Event: Evt\_MK\_Load\_2 (48).

Aktion: Laden des Hochspannungskabels von der Kondensatorbank 2. Siehe hierzu Abschnitt 4.1.3 "Hochspannungskabel laden" auf Seite 21. Mit einer Verzögerung von<br>7 magnitel das GhaekCable EOM sur Überprüfung der Kabelmannung und enable 7 ms wird das CheckCable EQM zur Überprüfung der Kabelspannung und enable der Delaytimer gestartet (siehe hierzu Abschnitt 4.1.4 "Spannung am HV-Kabel<br>Isotrallisaar" auf Seite 21) kontrollieren" auf Seite 21).

#### 10.2.4 CheckShot EQM

Event: Evt Re Inj End (73), Evt Extr End (51).

Aktion: Auswertung der Diagnosedaten, die Aufschluß über Erfolg oder Misserfolg beim letzten Kick geben. Siehe hierzu Abschnitt 4.1.9 "Auswertung der Diagnose" auf<br>Seite 22 Seite 22.

#### 10.2.5 Emerg EQM

- Event: Evt\_Emergency.
- Aktion: Internen Zustand auf 'Emergency' setzen. Die Kondensatorladegeräte erhalten Sollwert 0.

#### 10.3 Periodisch konnektierte EQMs

# 10.3.1 CheckRemote EQM

- $\mathbf{Zeit:}$  10s
- Anzahl: Beliebig oft, solange das Gerät auf Hand steht.
- Aktion: Überprüfung, ob das Gerät immer noch auf Hand steht.

#### 10.3.2 CheckTemp EQM

- $\text{Zeit:}$  10s
- Anzahl: beliebige oft, solange das Zeitrelais für die Röhrenvorheizung (15 s) nicht abgelaufen ist.
- Aktion: Status des Zeitrelais prüfen.

#### 10.3.3 CheckOilTemp EQM

- $Zeit:$   $30s$
- Anzahl: Unendlich.
- Aktion: Lesen der Temperaturwerte an allen Meßstellen und Vergleich mit einem Schwellwert. Bei Überschreitung des Schwellwertes wird ein Alarm mit Angabe der Modulnummer erzeugt.

#### 10.3.4 CheckPower EQM

- $Zeit:$  1s
- Anzahl: einmalige Ausführung.
- Aktion: Überprüfen, ob der EIN/AUS-Befehl an den einzelnen Komponenten korrekt und vollständig ausgeführt wurde.

#### 10.3.5 Update Config EQM

- $\mathbf{Zeit:}$  60s
- Anzahl: Unendlich.
- Aktion: Aktualisieren der Geräteverfügbarkeit: Es wird versucht, von möglichen Geräteadressen den Status zu lesen. Erfolgt eine Reaktion, wird das Gerät als 'online' geführt.

# 10.4 An externe Interrupts konnektierte EQMs

#### 10.4.1 Interlock EQM

Interrupt: Summen-Interlock.

Aktion: Internen Zustand auf 'Interlock' setzen, falls er nicht 'Emergency' ist. Die Kondensatorladegeräte erhalten Sollwert 0.

#### 10.4.2 DRD EQM

Interrupt: Data Ready Interrupt.

Aktion: Prüfen (anhand des internen Zustandes), ob der Interrupt, der direkt aus dem Triggersignal zum Starten der Delaytimer (und damit zum Zunden der Kicker) ¨ abgeleitet wird, zur richtigen Zeit gekommen ist.

#### 10.4.3 DRQ EQM

- Interrupt: Data Request Interrupt.
- Aktion: Keine Aktion.

### 10.5 Kommandogetriggerte EQMs

- 10.5.1 Dev Init EQM
- 10.5.2 Dev Reset EQM
- 10.5.3 Status EQM
- 10.5.4 Active EQM
- 10.5.5 Power EQM
- 10.6 EQMs für die Diagnose vor Ort
- 10.6.1 Display Dia EQM
- Parameter: Das EQM benötigt 2 Parameter.
	- 1. virtueller Beschleuniger (in Hex angeben)
	- 2. logische Gerätenummer (in Hex angeben)

Daten: Keine.

Aktion: Zeigt am Bildschirm vor Ort die wichtigsten Diagnosedaten aus dem DPRAM für alle Module des angegebenen Gerätes im gewählten virtuellen Beschleuniger an.

#### 10.6.2 Display DPR EQM

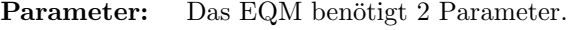

- 1. virtueller Beschleuniger (in Hex angeben)
- 2. logische Gerätenummer (in Hex angeben)

Daten: Keine.

Aktion: Zeigt am Bildschirm vor Ort die wichtigsten Daten aus dem DPRAM für das gewählte Gerät und den gewählten virtuellen Beschleuniger an.

#### 10.6.3 Display DevErr EQM

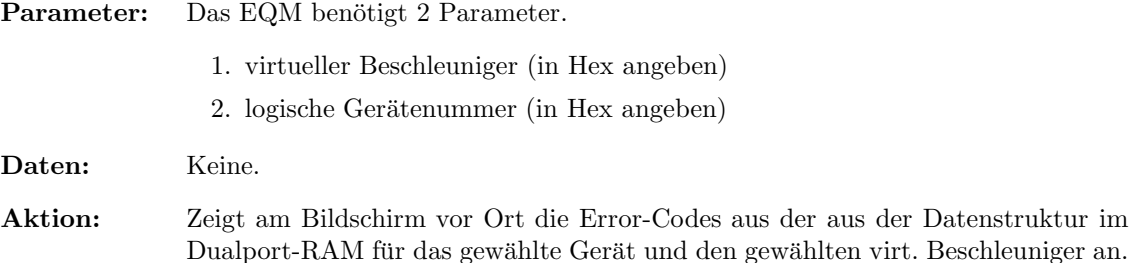

# 10.7 Sonstige EQMs

# 10.7.1 Startup EQM

Installiert die Event-EQM-Konnektierung für alle virtuellen Beschleuniger (siehe hierzu auch Abschnitt 4.4 auf Seite 23) und schaltet die SE in den Event-Mode.

# 10.7.2 Dev Online Test EQM

Stellt fest, ob ein Gerät vorhanden ist und ob sich die Anzahl der verfügbaren Module geändert hat.

# 10.8 Globale Routinen

Hier werden alle Routinen aufgeführt, die im Modul EQMs global definiert sind und von verschiedenen EQMs benutzt werden.

# 10.8.1 Read and Update Status

Aktualisiert den Gerätestatus im DPRAM.

# 10.8.2 Do Intr Service Prep

Enable aller benötigten Interrupts an den Interfacekarten und enable der Interrupts an der CPU.

# 10.8.3 Handle Completion

Erzeugt ExtDevSpecAlarm mit den Modulnummern in der Alarmextension, wenn ein neuer Fehler aufgetreten ist. Erzeugt einfachen *DevSpecAlarm*, wenn ein Fehlercode durch eine "Ok-Meldung"<br><del>ühenschrieben nind</del> überschrieben wird.

# 10.8.4 CheckShot

Wertet die Diagnosedaten des letzten Kicks aus.

# 10.8.5 CheckLoadCapacitiy

Überprüft die Spannung den Spannungsistwert der Kondensatorlade geräte und der Kondensatorbänke.

# 10.8.6 CheckCableCapacitiy

Überprüft die Spannung am Hochspannungskabel un den Spannungsist wert der Kondensatorbänke nach dem Laden des HV-Kabels.

## 10.8.7 CheckLoadCurrent

Überprüft den Shuntstrom nach dem Laden des HV-Kabels.

### 10.8.8 ClearCapacities

Setzt Sollwert 0 an den Kondensatorladegeräten.

### 10.8.9 Set\_Power\_on

Schaltet alle Module ein und setzt das CheckPower EQM als periodischen Auftrag auf.

# 10.8.10 Add Peri CheckTemp

Setzt das CheckTemp EQM als periodischen Auftrag auf.

# 10.8.11 Add Peri CheckOilTemp

Setzt das CheckOilTemp EQM als periodischen Auftrag auf.

# 10.8.12 Initialise Diagnose

Initialisiert die Diagnosedaten.

# 11 Varianten

Die Varianten der Kicker-Gerätesoftware unterscheiden sich nur in der Event-EQM Zuordnung für die EQMs zum Laden des Hochspannungskabels und in der physikalischen Geräteadresse, mit der das Gerät als Nomenklatur erscheint.

Die Varianten im Einzelnen:

- Variant 1 (MK\$MKE.PIN) Extraktionskicker. Events zum Kabel laden: Evt\_MK\_Load\_1 und Evt\_MK\_Load\_2. Physikalische Geräteadresse: 1.
- Variant 2 (MK\$MKQ.PIN) Q-Kicker. Events zum Kabel laden: Evt\_MQ\_Start\_1 und Evt\_MQ\_Start\_2. Physikalische Geräteadresse: 10.

# 12 Besonderheiten

# 12.1 Fehlerbehandlung

Da die Kickeranlagen aus mehreren Modulen bestehen, wird bei der Erzeugung einer Fehlermeldung stets ein ExtDevSpecAlarm erzeugt, wobei in der Alarmextension die Nummern der Module stehen, bei denen dieser Fehler festgestellt wurde. "Ok-Meldungen" werden ohne Modulangabe als<br>einfache Deu<sup>c</sup>nse Umm anzeuet einfache DevSpecAlarm erzeugt.

# Index

# $-\mathrm{Symbole}$   $-$

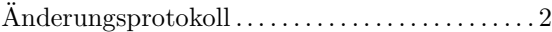

# $-$ A $-$

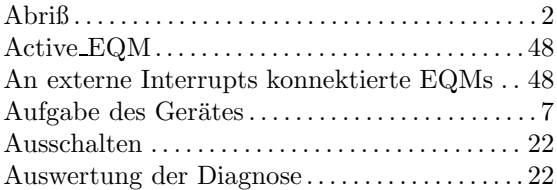

# $-\mathbf{B}$ —

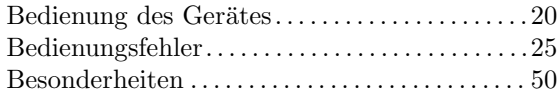

# $-{\rm C}-$

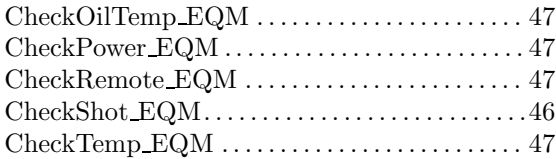

# $-D-$

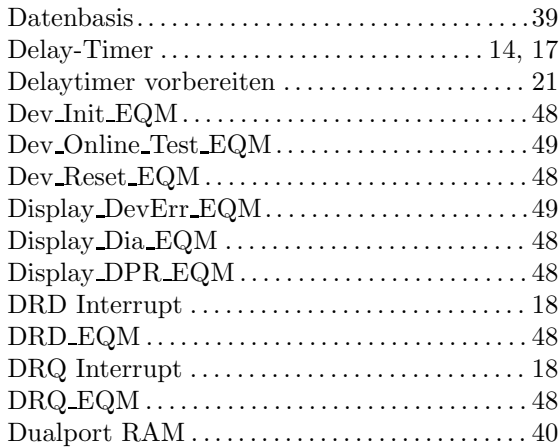

# $-\mathbf{E}-$

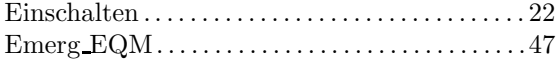

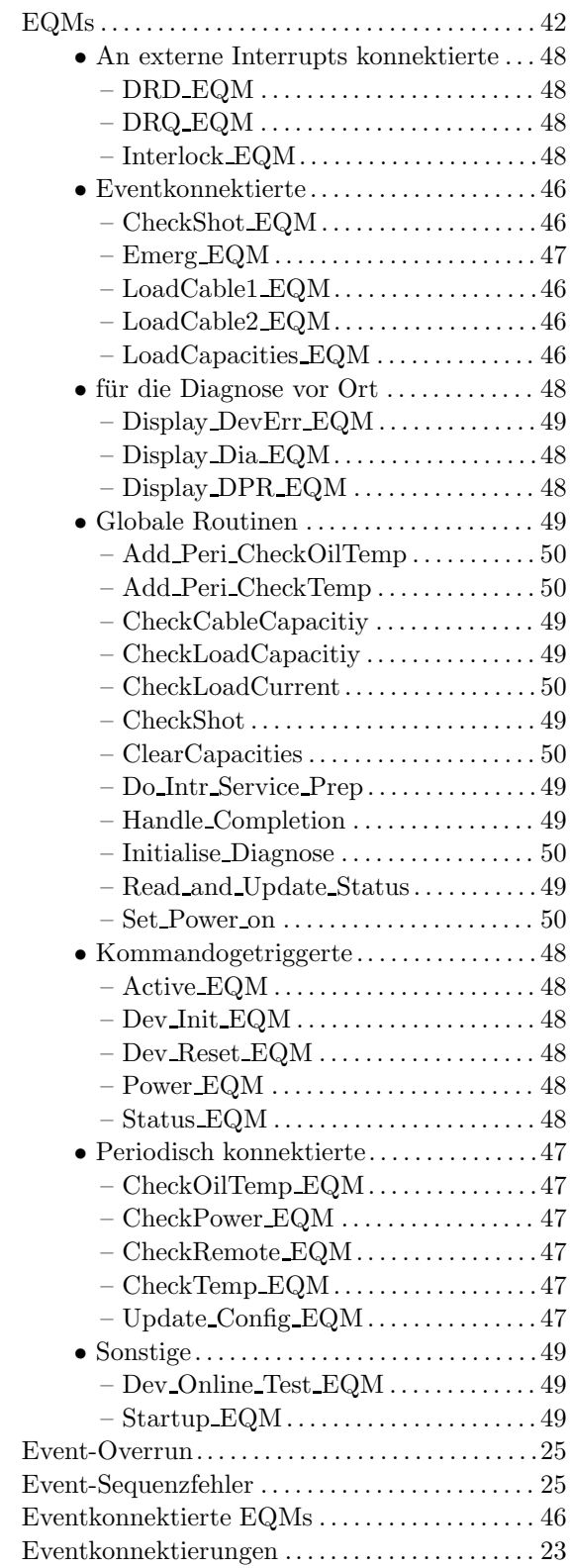

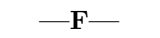

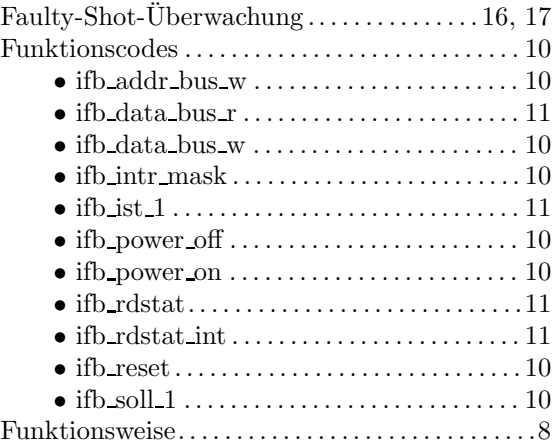

#### $-$ G $-$

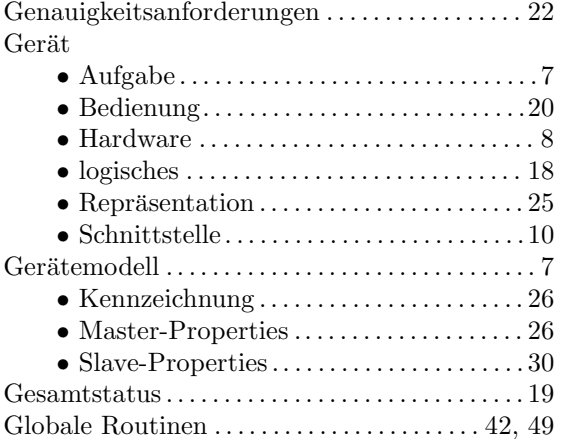

# $-$ H $-$

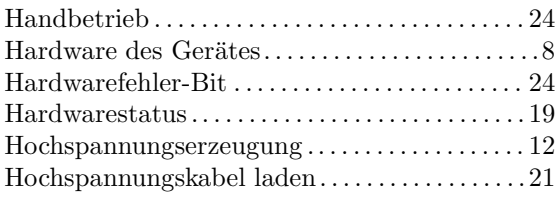

# $-I-$

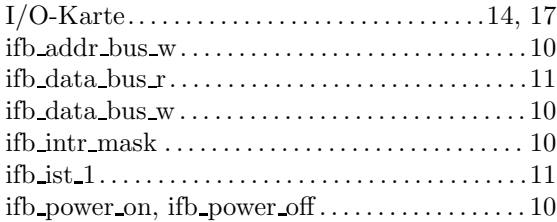

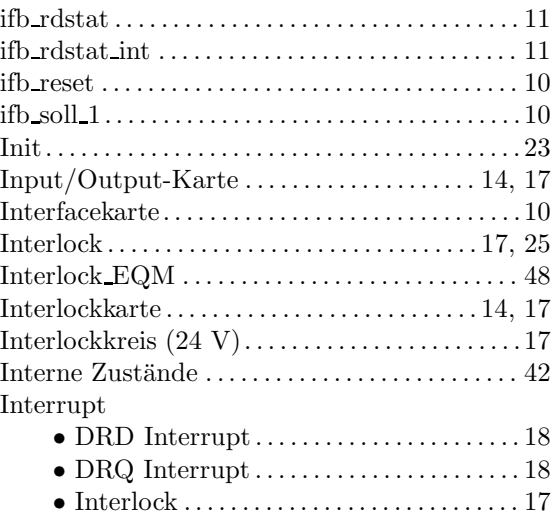

# $-K-$

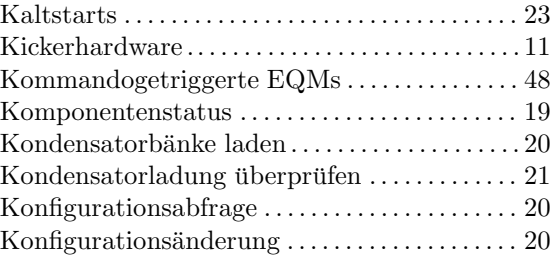

# $-\mathbf{L}-$

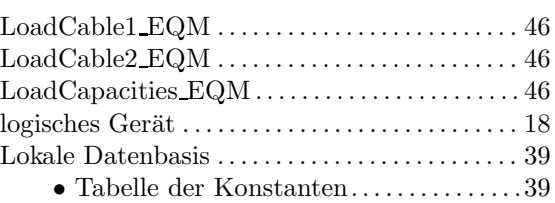

# $-M-$

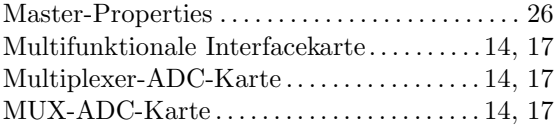

# $-\mathbf{N}-$

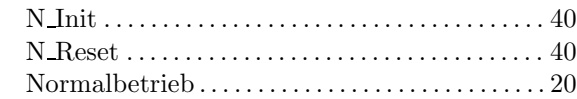

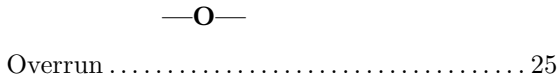

# $-P-$

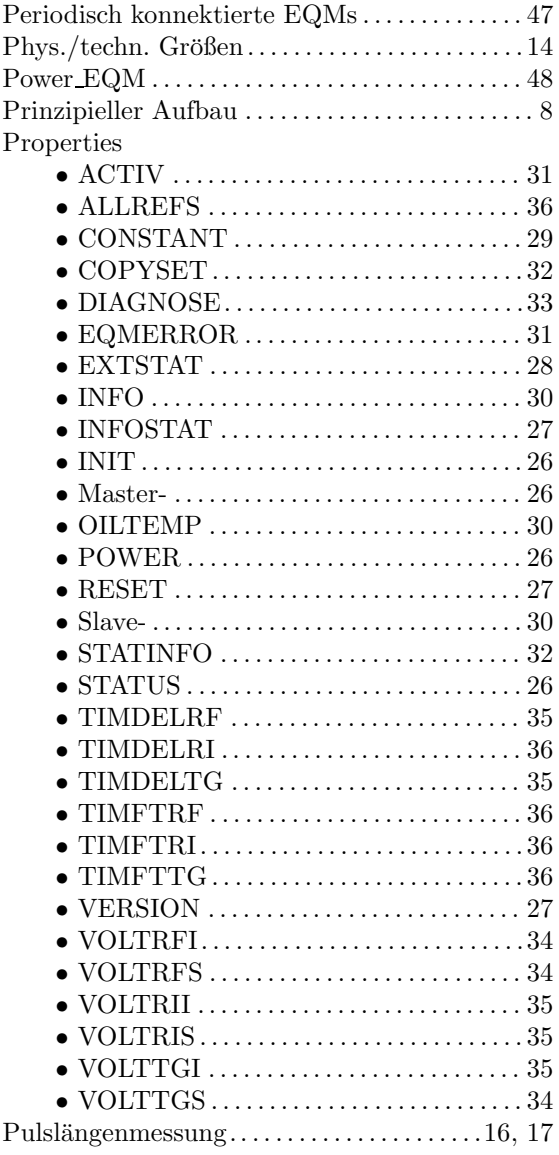

# $-\mathbf{R}-$

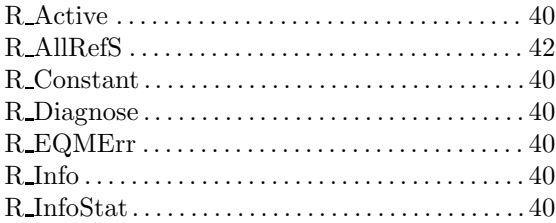

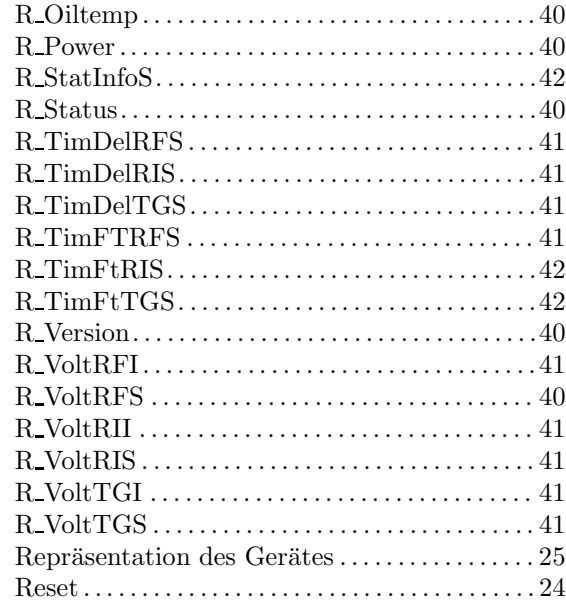

# $-\mathbf{S}-$

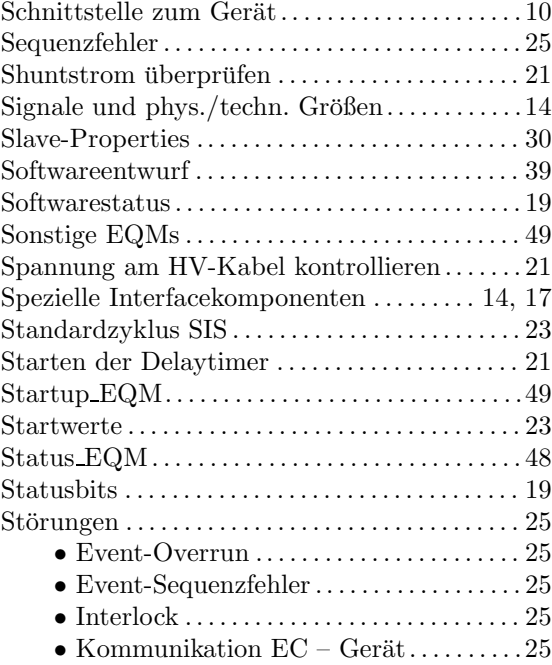

# $-T$ —

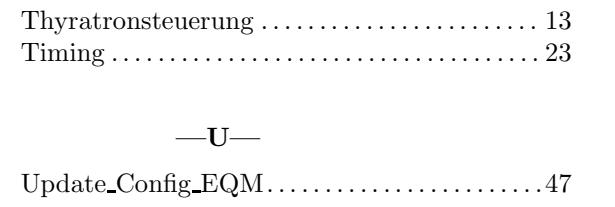

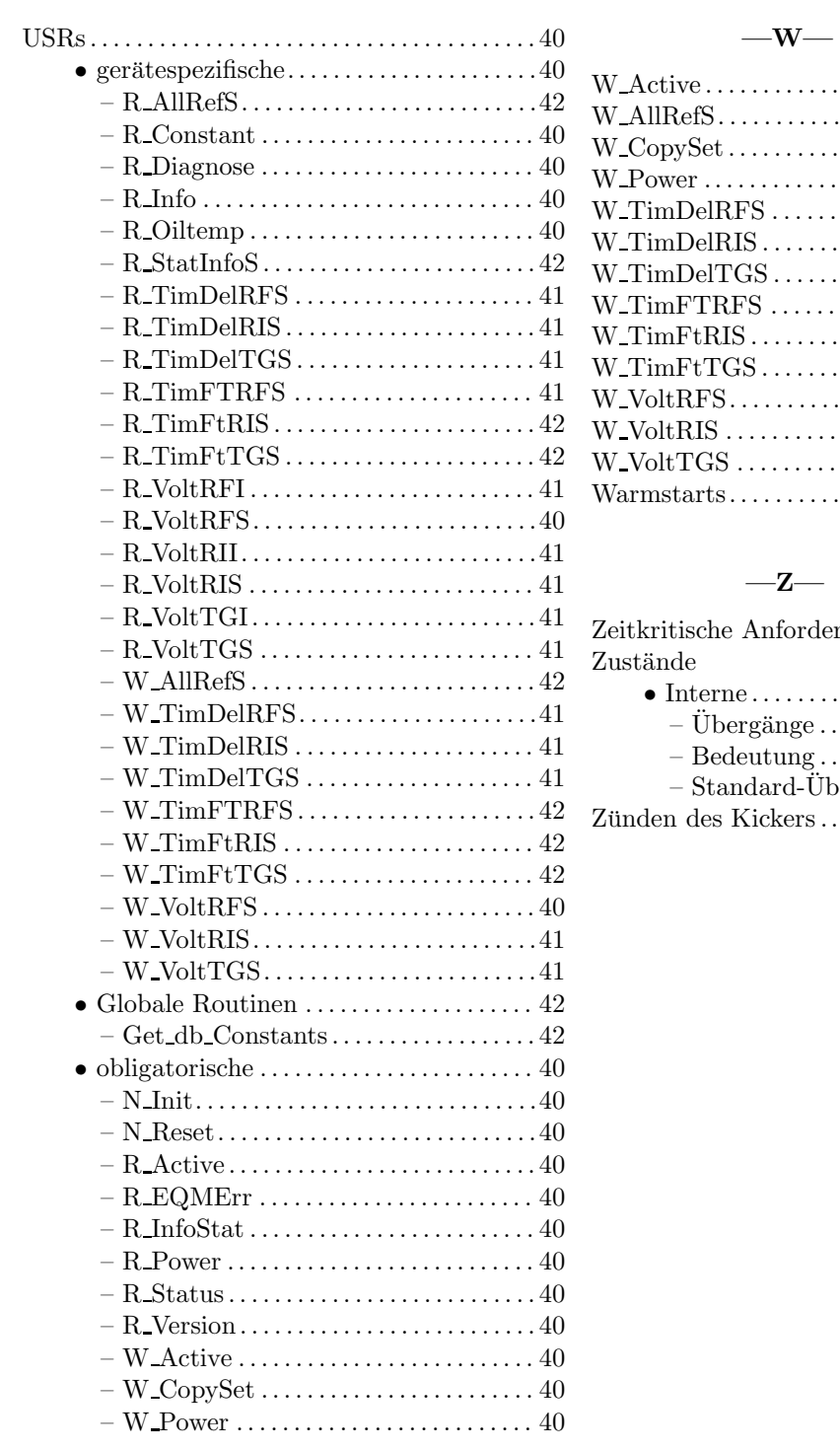

# $-\mathbf{V}-$

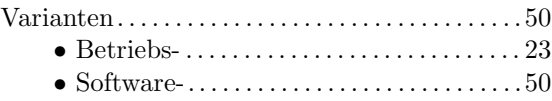

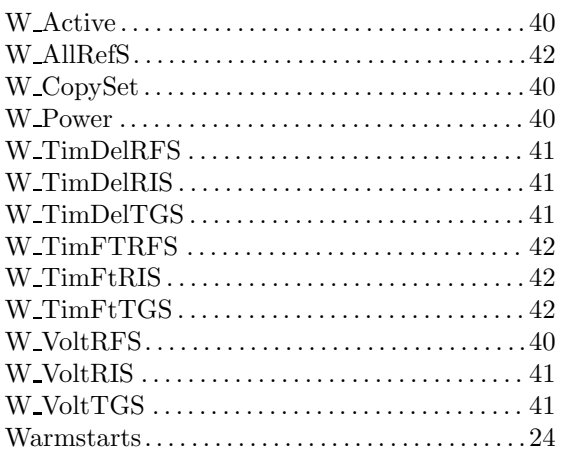

# $-z-$

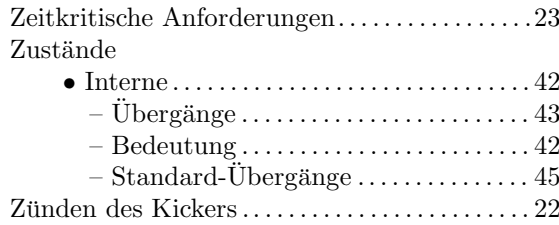